#### **МУНИЦИПАЛЬНОЕ БЮДЖЕТНОЕ ОБЩЕОБРАЗОВАТЕЛЬНОЕ УЧРЕЖДЕНИЕ «СРЕДНЯЯ ОБЩЕОБРАЗОВАТЕЛЬНАЯ ШКОЛА С УГЛУБЛЕННЫМ ИЗУЧЕНИЕМ ОТДЕЛЬНЫХ ПРЕДМЕТОВ № 58» ГОРОДА КИРОВА**

610027, г. Киров, ул. Милицейская, д. 67 Тел.: (8332) 54-98-38, факс: (8332)54-97-88, https://sch58kirov.gosuslugi.ru/, e-mail: [sch58@kirovedu.ru](mailto:sch58@kirovedu.ru) ОКПО 10937110, ОГРН 1034316531457, ИНН/КПП 4346040734/434501001

**Утверждаю Директор МБОУ «СОШ с УИОП №58» города Кирова \_\_\_\_\_\_\_\_\_\_\_\_\_\_\_\_\_Е.И. Шустова Приказ № 2-47 от 31.08.23**

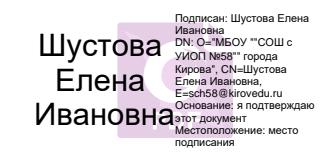

# **РАБОЧАЯ ПРОГРАММА ВНЕУРОЧНОЙ ДЕЯТЕЛЬНОСТИ «ШКОЛЬНЫЙ МЕДИАЦЕНТР» МБОУ «СОШ С УИОП №58» города Кирова**

 **г. Киров 2023**

## **Раздел I. «Основные характеристики программы»**

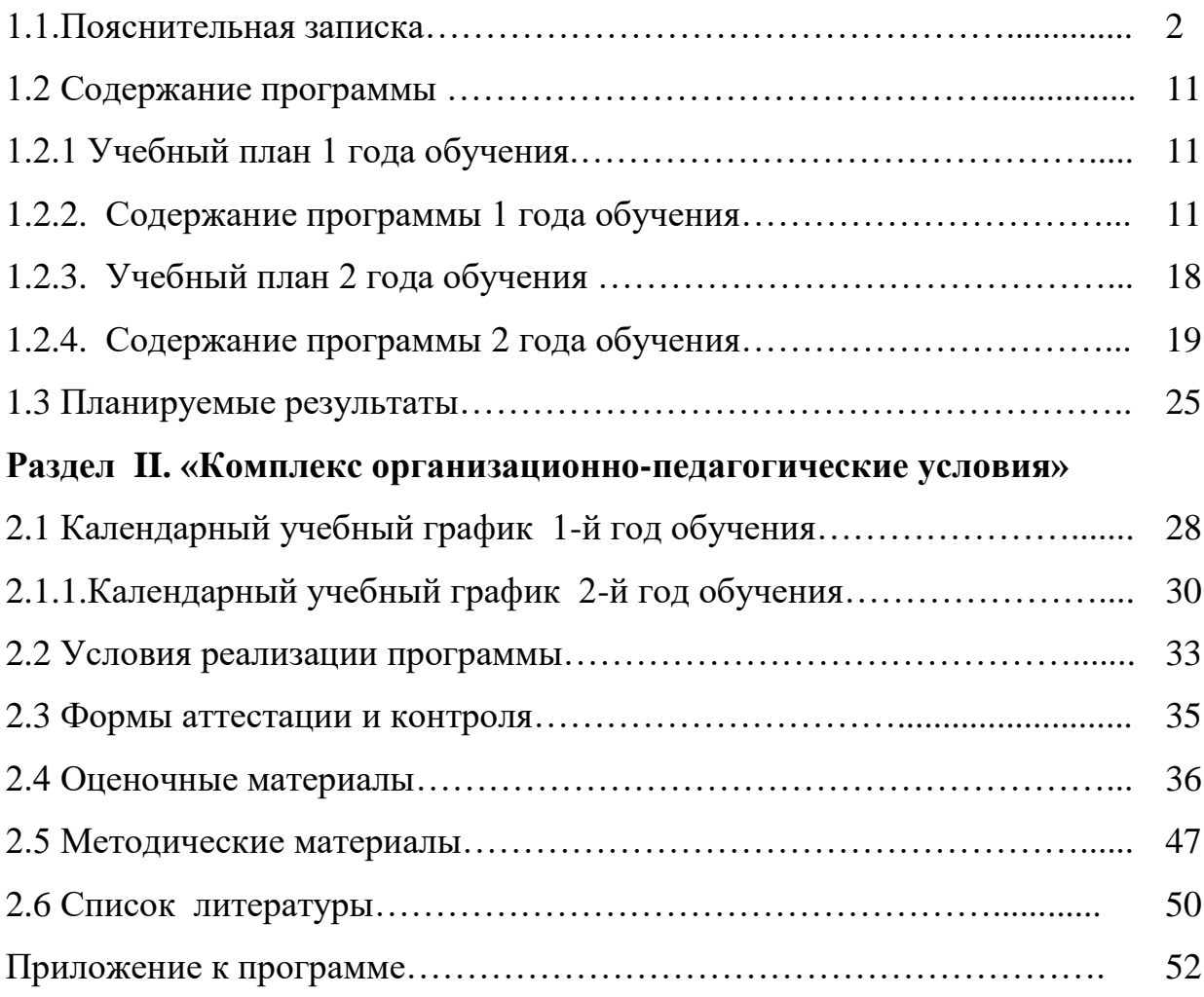

## **Содержание программы**

#### **Раздел I «Основные характеристики программы»**

#### **1.1 Пояснительная записка**

Программа внеурочной деятельности «Школьный медиацентр» относится к программам социально-гуманитарной направленности и составлена на основе следующих нормативно-правовых документов:

1. Федерального закона от 29.12.2012 г. № 273-Ф3 «Об образовании Российской Федерации» (с изм., внесенными Федеральными законами от 04.06.2014 г. №145- ФЗ, от 06.04.2015 г. №68 – ФЗ, от 19.12.2016 г. от 26.07.2019 г. N 232-ФЗ).

2. Распоряжения Правительства Российской Федерации от 04.09.2014 г. № 1726-р « Об утверждении Концепции развития дополнительного образования детей».

3. Плана реализации концепции развития дополнительного образования детей.

4. Постановления Главного государственного санитарного врача РФ от 29.12.2010 N 189 (ред. от 22.05.2019) «Об утверждении СанПиН 2.4.2.2821- 10» Санитарно-эпидемиологические требования к условиям и организации обучения в общеобразовательных учреждениях» (вместе с «СанПиН 2.4.2.2821-10. Санитарно-эпидемиологические требования к условиям и организации обучения в общеобразовательных организациях. Санитарно-эпидемиологические правила и нормативы») (Зарегистрировано в Минюсте России 03.03.2011 N 19993).

5. Письма МОиН РФ от 14.12.2015 N 09-3564 «О внеурочной деятельности и реализации дополнительных общеобразовательных программ».

6. Приказа МОиН РФ «Об утверждении порядка организации и осуществления образовательной деятельности по дополнительным общеобразовательным программам» от 9.10 2018 г. № 196.

7. «Методических рекомендаций по проектированию дополнительных общеобразовательных общеразвивающих программ» (Москва, 2015 г.).

3

8. Приказа Министерства труда и социальной защиты РФ от 5 мая 2018 г. № 298н «Об утверждении профессионального стандарта "Педагог дополнительного образования детей и взрослых».

#### **Актуальность**

Изменение информационной структуры общества требует нового подхода к формам работы с детьми. Получили новое развитие средства информации: глобальные компьютерные, телевидение, радио, мобильные информационные технологии должны стать инструментом для познания мира и осознания себя в нём, а не просто средством для получения удовольствия от компьютерных игр и «скачивания» тем для рефератов из Интернета.

Наше время – время активных предприимчивых, деловых людей. В стране созданы предпосылки для развития творческой инициативы, открыт широкий простор для выражения различных мнений, убеждений, оценок. Все это требует развития коммуникативных возможностей человека. Научиться жить и работать в быстро изменяющемся мире, обучить этому своих учеников - основная задача школы.

Наиболее оптимальной формой организации деятельности является создание школьного Медиацентра, где проходит изучение всей совокупности средств массовой коммуникации и овладение разносторонними процессами социального взаимодействии. Здесь отрабатывается авторская позиция ученика, возможность её корректировки в общепринятой культурной норме, создание условий для информационно-нравственной компетенции учащихся, самоутверждения и становления личностной зрелости подростка. Школьный медиацентр — это возможность максимального раскрытия творческого потенциала ребенка. Работа над созданием медиапродукта позволяет проявить себя, попробовать свои силы в разных видах деятельности – от гуманитарной до технической. И, конечно же, показать публично результаты своей работы.

Важная особенность работы состоит в том, что она является коллективной социально-значимой деятельностью. Трансляция с мероприятия, новостной блок, тематические видеоролики, медиастатья могут быть подготовлены только общими усилиями творческого коллектива. От этого зависит и успех, и зрительское внимание. Но с другой стороны, необходимо учитывать *индивидуальные особенности* каждого обучающегося, участвующего в работе школьного медиацентра:

 жизненный опыт, необходимый для успешного усвоения предлагаемых знаний: занятия в кружках и секциях, взаимоотношения в семье, уровень воспитанности.

 психологические особенности конкретного ребенка: умение общаться со сверстниками, стремление к самостоятельности, «взрослой» жизни, самоутверждению, повышенная эмоциональность, застенчивость, чувствительность к оценке своих действий. Учитываются умственное развитие ребенка, его поведение.

 потенциальную потребность в творческом самовыражении: стремление заслужить уважение сверстников, учителей, родителей, самопознание, любознательность, проявление интереса к новым видам деятельности.

**Новизна** данной программы заключается в использовании современных методик и технологий, возможности более углубленного изучения гуманитарных и технических наук, овладение новыми информационными компетенциями. Создание интерактивного виртуального образовательного поля позволяет расширять и дополнять учебную программу - это еще один из элементов новизны данной программы.

#### **Практическая значимость**

Одна из особенностей программы «Школьный медиацентр» - ее практико-ориентированный характер. Обучающиеся проходят обучение в процессе работы над реальным медиапродуктом – пополнение видео-, фотоархива со школьных и городских праздников и мероприятий, работа над созданием медиатекстов, видеоновостей о событиях в школе для официального сайта и социальных сетей, мультимедийное сопровождение традиционных мероприятий, фестивалей, конкурсов. Главной задачей также является не только выпуск готовых медиапродуктов (передач, видеороликов) по запланированному графику, но и обучение воспитанников по данному направлению через тренинги, мастер-классы, участие в конференциях и конкурсах.

В процессе работы школьного художественно-творческого медиацентра создаются и постоянно пополняются видео-, фото-, и аудиоархивы, печатные медиатексты, непосредственно относящиеся к деятельности школы:

фотосъемка проводимых в школе мероприятий (семинаров, конференций и т.п.) с целью дальнейшего оформления в цифровой медиаресурс; - видеосъемка, монтаж и выпуск готовых цифровых медиапродуктов, посвященных различным мероприятиям, проводимым на территории школы и вне ее, художественно-творческим, информационным школьным видеопроектам, медийное сопровождение школьных праздников, видеозапись и т.д.; - проведение в школе видеоконференций через Интернет и по другим каналам связи (Icq, Skype, Sony Vegas, Adobe Premiere pro, Avid);

#### **Адресат программы**

Программа рассчитана на детей от 13 до 17 лет. Срок реализации программы – 2 года.

1 год обучения – 13-16 лет.

2 год обучения – 14-17 лет.

#### *Возрастные особенности 13-16 лет*

Подростковый возраст разделяется на младший подростковый и старший подростковый. Для этого существуют как внешние, так и внутренние (биологические и психологические) предпосылки. Расширение социальных связей подростка: предоставляется возможность для участия в многогранной общественной жизни коллектива. Наличие внутренних биологических предпосылок объясняется тем, что в этот период весь организм человека выходит на путь активной физиологической и биологической перестройки.

Повышаются утомляемость, возбудимость, раздражительность, негативизм, драчливость подростков, - так начинается негативная фаза подросткового возраста. Ей свойственны беспокойство, тревога, диспропорции в физическом и психическом развитии, агрессивность, противоречивость чувств, снижение работоспособности. Позитивная фаза наступает постепенно и выражается в том, что подросток начинает ощущать близость с природой, по-новому воспринимать искусство, у него появляется мир ценностей, потребность в интимной коммуникации, он испытывает чувство любви, мечтает.

Происходит и смена ведущей деятельности: роль ведущей в подростковом возрасте играет социально-значимая деятельность, средством реализации которой служит учение, общение, общественно-полезный труд. Именно в процессе обучения происходит усвоение мышления в понятиях, без которого «нет понимания отношений, лежащих за явлениями». Мышление в понятиях дает возможность проникать в сущность вещей, понимать закономерности отношений между ними. Поэтому в результате усвоения новых знаний перестраиваются и способы мышления. Знания становятся личным достоянием ученика, перерастая в его убеждения, что, в свою очередь, приводит к изменению взглядов на окружающую действительность. Изменяется и характер познавательных интересов - возникает интерес по отношению к определенному предмету, конкретный интерес к содержанию предмета.

Общение. Ведущим мотивом поведения подростка является стремление найти свое место среди сверстников, причем отсутствие такой возможности очень часто приводит к социальной неадаптированности и правонарушениям. Оценки сверстников начинают приобретать большее значение, чем оценки учителей и взрослых. Подросток максимально подвержен влиянию группы, ее ценностей; он боится утратить популярность среди сверстников.

Общественно-полезная деятельность. Пытаясь утвердиться в новой социальной позиции, подросток старается выйти за рамки ученических дел в другую сферу, имеющую социальную значимость. Для реализации потребности в активной социальной позиции ему нужна деятельность, получающая признание других людей, деятельность, которая может придать ему значение как члену общества. Характерно, что когда подросток оказывается перед выбором общения с товарищами и возможности участия в общественно-значимых делах, подтверждающих его социальную значимость, он чаще всего выбирает общественные дела. Общественно-полезная деятельность является для подростка той сферой, где он может реализовать свои возросшие возможности, стремление к самостоятельности, удовлетворив потребность в признании со стороны взрослых, «создает возможность реализации своей индивидуальности».

Потребность в общении со сверстниками актуализирует проблему уверенного поведения. Современные подростки часто теряются в провокационных, задевающих, угрожающих ситуациях, выбирая либо подчинение, либо ответную агрессивность. Другой тип ситуаций, в которых у подростков преимущественно преобладает неконструктивный стиль поведения, — это ситуации, когда самому подростку или другому человеку нужна поддержка.

Наблюдается следующая динамика мотивов общения со сверстниками: в 12-13 лет подростку важно занять определенное место в коллективе сверстников. Содержание общения младших подростков сосредоточивается вокруг процессов учения и поведения - лидер среди сверстников тот, кто лучше учится и правильно себя ведет, положительный образ является ведущим. В 14-15 лет доминирует стремление к автономии в коллективе и поиск признания ценности собственной личности в глазах сверстников. Содержание общения фокусируется на вопросах личностного общения, индивидуальности - наиболее привлекательной становится личность «интересная», «сильная», «особенная». У многих подростков оказывается фрустрированной потребность «быть значимым» в их среде.

#### Режим организации занятий

Срок реализации программы 2 года – 342 часа.

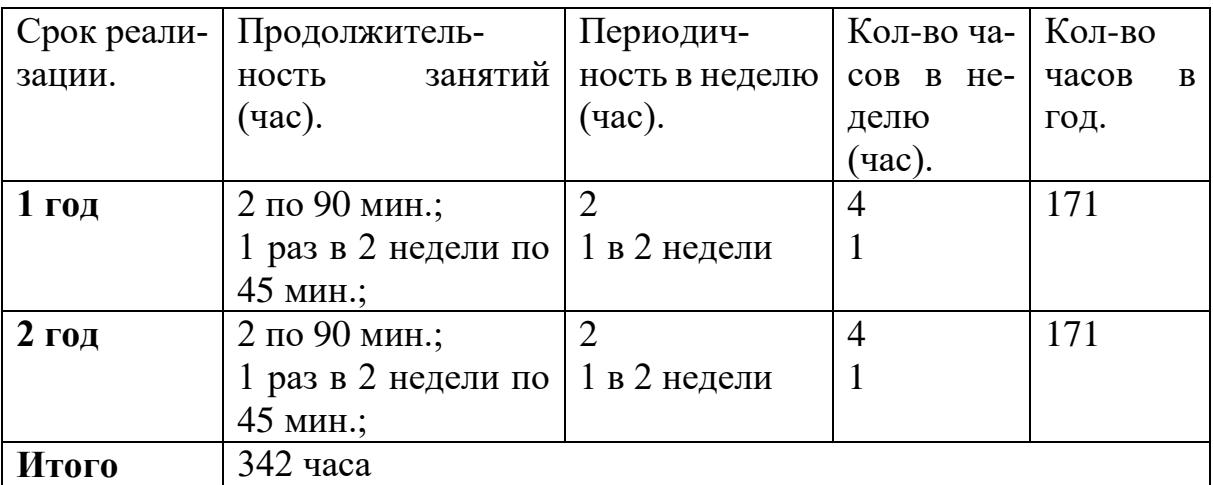

#### **Формы организации образовательного процесса**

Программа внеурочной деятельности«Школьный медиацентр» нацелена на творческую самореализацию учащихся в общеобразовательной школы. В ней использованы эффективные формы и методы работы со школьниками и мероприятия, обеспечивающие работу с одаренными детьми:

- творческие проекты;
- круглые столы;
- тренинги «Берем интервью»;

- регулярный выпуск новостей в школьной группе в социальной сети и видеороликов;

- конкурс анонсов, афиш;
- конкурс видеороликов;
- мастер-классы, дискуссии для юных журналистов;
- контрольные: прием видеороликов и другой медиапродукции.

#### **Особенности реализации программы и место проведения занятий**

Программа предназначена для занятий социально-педагогической направленности. Задания по программе построены на основании современных научных представлений о физиологическом, психологическом развитии ребенка этого возраста, раскрывает особенности соматического, психологиче-

ского и социального здоровья. Занятия проводятся либо в аудитории (теоретического характера), либо в актовом зале (интерактивные), либо не закреплены за определенным местом (практические), проводятся после всех уроков основного расписания, продолжительность соответствует рекомендациям СанПиН.

Программа реализуется в течение 2 лет. Продолжительность учебного года 38 недель непосредственно в условиях кружка. Основой образовательного процесса является групповое обучение (171 час/год).

Программой предусмотрены теоретические и практические (лабораторные работы, фото- и видеосъемка) занятия. Большая часть практических занятий проводится во время различных мероприятий – праздников, экскурсий, посещений театров, музеев, выездов на природу. Выполняя самостоятельную работу по проекту, обучающиеся приобретают навыки написания статей, текстов к интервью и видеоновостям, работы с фото- и видеотехникой, графическими и аудиоредакторами, осваивают различные программы по монтажу и обработке видео, развивают умение самостоятельной деятельности и умение использовать полученные ранее знания.

### **Цель программы** «Школьный медиацентр»

Создание единого образовательного пространства для успешной социализации личности учащегося в условиях современных информационных технологий.

Создание условий для творческой самореализации учащихся через включение детей в процесс получения и обработки информации.

#### **Задачи программы:**

Образовательные:

1**.** Организовать деятельность школьного Медиацентра - одного из инструментов воспитательного воздействия для успешной социализации обучающихся.

2. Привить детям и подросткам интерес к таким профессиям как журналист, корреспондент, дизайнер, корректор, а также фоторепортёр, видеооператор, режиссёр, режиссёр монтажа и др.

3. Научить создавать собственные проекты на основе полученных знаний.

4. Обучать детей умению выражать свои мысли чётко и грамотно, ответственно и критически анализировать содержание сообщений.

5. Создать живую, активно работающую информационную среду. Развивающие:

1. Способствовать повышению работоспособности учащихся.

2. Развивать и стимулировать активность учащихся, их творческие способности.

Воспитательные:

1. Воспитывать чувство коллективизма, взаимопомощи и взаимовыручки;

2. Научить детей работать в группе, обсуждать различные вопросы, работать с различными источниками информации.

3. Воспитывать дисциплинированность.

4. Способствовать работе в коллективе, подчинять свои действия интересам коллектива в достижении общей цели.

**1.2 Содержание программы**

**1.2.1 Учебный план 1 года обучения**

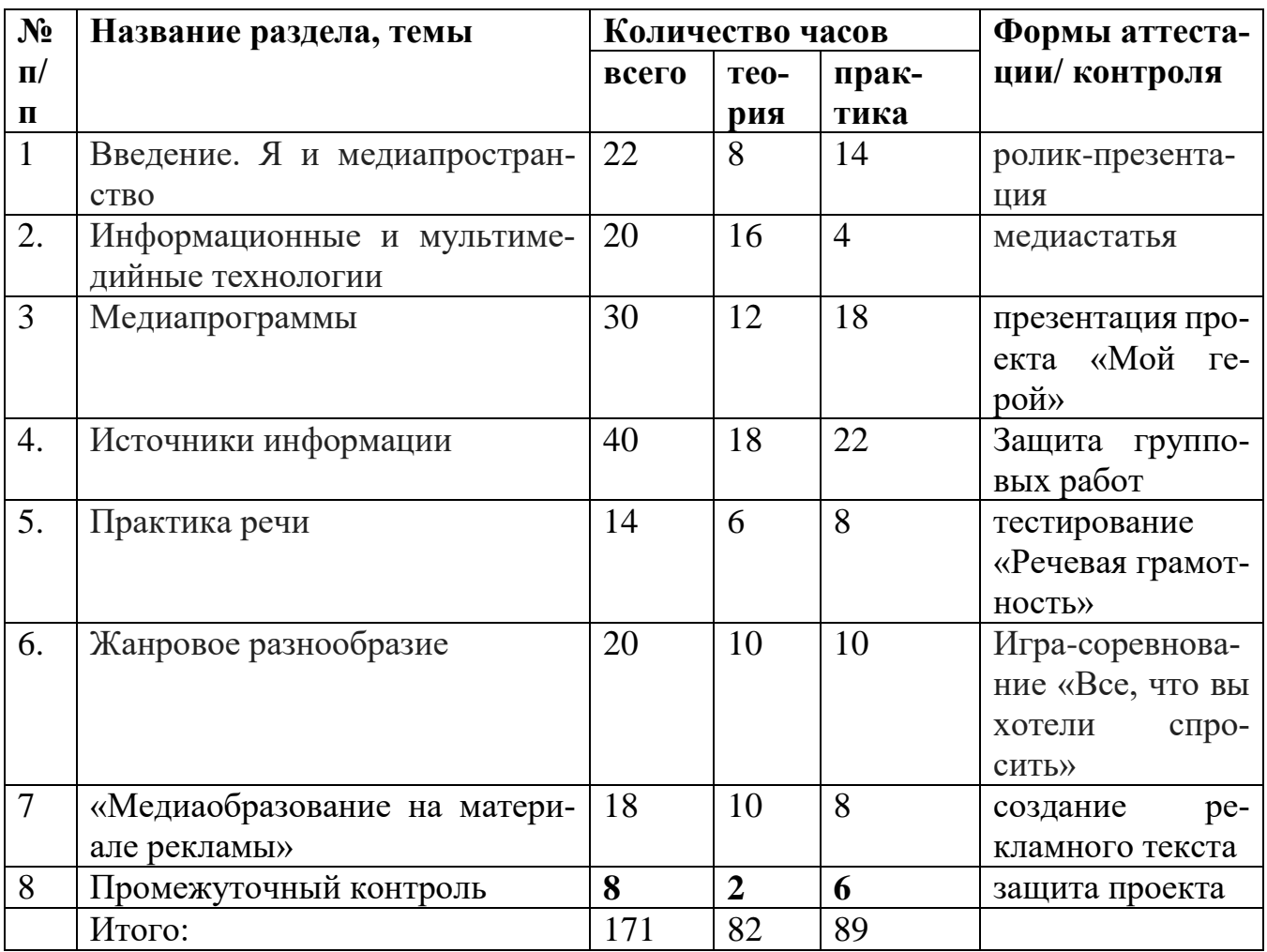

## **1.2.2. Содержание программы 1 года обучения**

## **1. Введение. Я и медиапространство (22 часов)**

Вводное занятие. Знакомство. Откуда люди узнают о том, что происходит в их городе, стране, в мире.

Интерактивная игра: Что Я хочу узнать и чему научиться. Цели и задачи. Позволит выявить основные интересы и мотивы ребенка, построить индивидуальную целеполаганию.

Новостная редакция. Кто есть кто? Знакомит с составом редакции, функционалом. Мини-тест на выявление наклонности к той или иной направленности.

Интерактивная игра: Строим ньюс-рум. Выбираем главных редакторов групп.

Что такое ньюс-рум. Как правильно организовать рабочее пространство, помогающее задействовать все ресурсы. Самые главные отделы редакции и их редакторы.

Работа редакции новостей. Игра «Ищи и найди».

Интерактивная игра: «У каждого своя елка». Пример описания места событий. Отработка в парах приема описания события в форме тренинга.

«Инфотеймент». Что это такое? Принцип «Информируем, развлекая». Игра-презентация своего коллектива.

**Текущий контроль:** задание на дом: снимаем ролик-презентацию по предложенной теме.

#### **2. Информационные и мультимедийные технологии (20 часов)**

Классификация технологий по типам телевещания. По типу информации это могут быть: · текстовые, табличные, графические, звуковые, видео и мультимедийные данные. Особенности каждого типа, как источника передачи информации. Работа с таблицей.

Форматы. История смены формата. Исследователи медиа Альберт Моран и Джастин Мэльбон. Корень формата. Формула определения возраста аудитории и работа в парах.

«Обертка» формата. Стиль и содержание.

Целевая аудитория. Работа со статистикой. Выявление интересующих тем для дальнейшего планирования работы выидеогруппы.

Информационные поводы

Ньюсмейкерство – целенаправленная деятельность по превращению любого события в жизни фирмы в элемент паблисити, бесплатно распространяемой о фирме интересной (и, безусловно, правдивой) информации. Концепция государственной информационной политики . Общественное мнение - специфическое проявление общественного сознания, выражающееся в оценках (как в устной, так и в письменной форме) и характеризующее явное (или скрытое) отношение больших социальных групп (в первую очередь большинства народа) к актуальным проблемам действительности, представляющим общественный интерес. 6 основных вопросов для новостей. Мониторинг - это отслеживание публикаций по конкретной тематике в СМИ. Две основные составляющие мониторинга - контекст (список ключевых слов) и база СМИ (список источников).

Топ-лайн. Head-line – заголовок, привлекающий внимание. Тренинг по созданию ярких заголовков. Конвейер новостей, что это такое.

**Текущий контроль:** пишем медиастатью по заданной теме. Ребятам дается индивидуальное контрольное задание, по итогам которого они должны предоставить новостную статью.

#### **3. Медиапрограммы (20 часов)**

Новостные сюжеты и аналитические программы – как разновидность программ телевещания. Этапы создания телепередач. Телевизионные жанры. Специфика регионального телевидения. Особенности детской тележурналистики. Дать определению понятия «Развлекательная программа», их разновидности, особенности. Принцип построения ток-шоу. Драматургия ток-шоу. Герои ток-шоу. Работа с аудиторией ток-шоу. Ведущий ток-шоу: требования и особенности работы.

Жанры журналистики: репортаж, интервью. Краткая характеристика информационных жанров. Алгоритм построения статьи в жанре «интервью», «репортаж». Эффект присутствия.

Интерактивная игра «Спроси звезду о главном…». Погружение ребят в роль репортера в поисках сенсации, отработка навыка создавать репортаж и брать интервью.

Интерактивная игра студии «ФрешМедиа», позволяющая погрузиться в роли редакторов студии и рядовых работников. Игра построена на основе тимбилдинга.

Новостной проект (ищем героев). Работа в паре, где каждому дано задание, нацеленное на поиск информации, ее обработке, фотоиллюстрировании и создании черновика статьи.

Задание на дом: проектная работа «Мой герой». Оформление черновика в готовую работу.

**Текущий контроль:** презентация проекта «Мой герой» - контрольное задание в форме публичного выступления. Работа выполняется с учетом пройденного материала.

#### 4. **Источники информации (**40 часов)

Запись выпусков новостей. Новостные сюжеты. Критерии отбора новостей. Вѐрстка новостного выпуска. «Классический», «домашний», «публицистический» стиль новостей.

Репортажи. Цели и особенности. Активное слушание. Коммуникативные техники. Подготовка вопросов для интервью. Требования к вопросу. Взаимодействие журналиста и оператора при съѐмке репортажа.

Монтажные программы «CoolEditPro» и «SoundForge» - знакомство с программой для диджеев, саунд продюссеров и всех тех, кто работает с музыкой. В программу входят набор утилит, предназначенных для работы со звуком, большое количество фильтров, эффектов, а также мультиформатный конвертер.

Тренажеры репортажей. Создание титров и заставок. Эффекты перехода, использование функций. Видеофильтры.

Съемка новостного сюжета, озвучание, монтаж (face to faсe). Выбор плана при съѐмке человека. Монтаж по крупности. Обрезка, «воздух». Съѐмка взаимодействующих объектов. Съѐмки диалога. «Правило восьмѐрки». Панорама. Переход фокуса. Движение камеры. Монтажная фраза.

Композиция кадра. Импортирование видеофайлов на компьютер. Основные правила и меры безопасности при обращении с компьютером. Работа с видеофайлами на компьютере. Программы для обработки и просмотра видеофайлов. Требования к компьютеру для видеомонтажа. Технология нелинейного видеомонтажа. Работа с программой видеомонтажа. Создание видеофайлов для монтажа видеосюжета. Запись закадрового текста. Основные инструменты программы видеомонтажа. Интерфейс программы. Форматы видеофайлов. Настройки программы для начала работы.

Групповая работа: Репортаж «Один день из жизни школы». Видеосъемка готового материала. Монтаж, работа с видеоархивом

**Текущий контроль:** Защита групповых работ в форме публичного выступления с использованием медиасопровождения.

#### 5. **Практика речи (16 часов)**

Упражнения для каждого участника группы. Сущность слова. Слово и понятие. Многозначность слова. Составление рассказа от имени главного героя или второстепенного персонажа; медиатекста с сохранением особенностей его характера, лексики и т.п. («идентификация», «сопереживание», «сотворчество»); перенесение персонажа медиатекста в измененную ситуацию (с переменой названия, жанра, времени, места действия медиатекста, его композиции: завязки, кульминации, развязки, эпилога и т.д.; возраста, пола, национальности персонажа и т.д.); составление рассказа от имени одного из неодушевленных предметов, фигурирующих в медиатексте, с изменением ракурса повествования в парадоксальную, фантастико-эксцентрическую сторону;

Учимся говорить грамотно, а писать правильно. Практическая игра: составление рассказа от имени главного героя или второстепенного персонажа медиатекста: с сохранением особенностей его характера, лексики и т.п. («идентификация», «сопереживание», «сотворчество»); перенесение персонажа медиатекста в измененную ситуацию (с переменой названия, жанра, времени, места действия медиатекста, его композиции: завязки, кульминации, развязки, эпилога и т.д.; возраста, пола, национальности персонажа и т.д.); составление рассказа от имени одного из неодушевленных предметов, фигурирующих в медиатексте, с изменением ракурса повествования в парадоксальную, фантастико-эксцентрическую сторону; составление монологов (воображаемых «писем» в редакции газет и журналов, на телевидение, в министерство культуры и т.п.) представителей аудитории с различными возрастными, социальными, профессиональными, образовательными и иными данными, находящихся на разных уровнях медиавосприятия.

Личный список слов-ошибок – тренинг по выявлению речевых и стилистических ошибок в устной и письменной речи.

Интерактивная игра «Как не делать репортаж» - чередования эпизодов, вызывающих положительные (радостные, веселые) и отрицательные (шоковые, грустные) эмоции у аудитории, то есть опора на психофизиологическую сторону восприятия на примере конкретного медиатекста массовой (популярной) культуры;

Дресс-код стендапов. «Говорящий фон». Съѐмка «стенд-апа». Звуковые эффекты

**Текущий контроль:** тестирование «Речевая грамотность» - контрольное задание

#### 6. **Жанровое разнообразие (**20 часов)

Основы операторского мастерства. Основы современной ТВ-ой и видео продукции, механизмы ее производства. Взаимодействие оператора и журналиста по решению творческой задачи. «Картинка» - основа телесюжета. Алгоритм работы оператора при съѐмке телесюжета. Съѐмки в особых условиях освещенности.

Как делать телеэссе, зарисовку, телепутешествие. Телевизионный язык: умение рассказывать «картинками». Композиция телевизионного сюжета. Типы и элементы телевизионных сюжетов. Взаимодействие журналиста и оператора при работе над сюжетом. Понятия «закадровый текст», «синхрон», «лайф», «экшн», «стенд-ап».

Взаимодействие в команде. Как снять то, что хочешь, а не то, что получилось. Тимбилдинг.

Основы работы с видео камерой. Устройство цифровой видеокамеры. Обращение с видеокамерой. Функциональное назначение элементов управления видеокамерой и их грамотное применение. Техника безопасности при работе с видеокамерой. Требования к видеоряду. Основные правила видеосъѐмки. Баланс белого, освещенность кадра, выравнивание кадра по вертикали. Устойчивость камеры при съѐмках без штатива. Обработка полученного материала. Принципы монтажа видеоряда. Монтаж по крупности, монтаж по ориентации в пространстве, монтаж по фазе движения и пр. Использование «перебивок», деталей.

**Текущий контроль:** Игра-соревнование «Все, что вы хотели спросить», проверяющая знания по данному разделу.

### **7. «Медиаобразование на материале рекламы» (18 часов)**

История возникновения и развития рекламы.

1) Возникновение рекламы в России. Первые рекламные ролики. Что способствовало возникновению и развитию рекламы.

Реклама: понятие, функции, цели и виды.

Виды рекламы, способ воздействия рекламы, способ выражения рекламы, рациональная реклама, эмоциональная реклама, «жесткая» и «мягкая» реклама, имиджевая реклама, стимулирующая реклама, реклама стабильности, внутрифирменная реклама, реклама в целях расширения сбыта продукции, увещевательная реклама, сравнительная, подкрепляющая, превентивная, информирующая реклама.

Классификация рекламы.

Три основные классификации рекламы (визуальная, аудиальная, аудиовизуальная). Данные классификации позволят учащимся определить рекламу как особый жанр публицистики.

Особенности функционального назначения рекламных текстов.

Основная цель рекламы. Две основные функции: а) инфармативную (информирует или сообщает о том или ином товаре или услуге); б) воздействующую (побуждает воспользоваться данной услугой или приобрести данный товар).

Лингвистические особенности рекламных текстов: лаконичность, необычность, оригинальность, экспрессивность, сигнальный характер, языковое наполнение текста.

### **Структура рекламного текста.**

Компоненты рекламного текста: заголовок, лозунг, зачин, информационный блок, справочная информация, лозунг 2 (девиз).

Содержание композиционной части рекламного текста.

Целевое назначение структурного элемента.

Специфика отбора языковых средств для рекламных текстов.

Языковые средства: с отклонениями от норм: сочетание латиницы с кириллицей, соблюдение норм дореволюционной орфографии, игра слов, каламбур, окказионализмы, персонификация, фонетические повторы, дефразеологизация. Без отклонения от норм: глагольные формы, конкретные существительные, специальная терминология, риторический вопрос, инверсия, повторы.

**Текущий контроль:** создание рекламного текста по заданной теме.

## 8. **Промежуточный контроль (8 часов)**

Творческий синтез - командная работа по самостоятельно выбранному типу творческого проекта.

**Промежуточный контроль –** защита проекта.

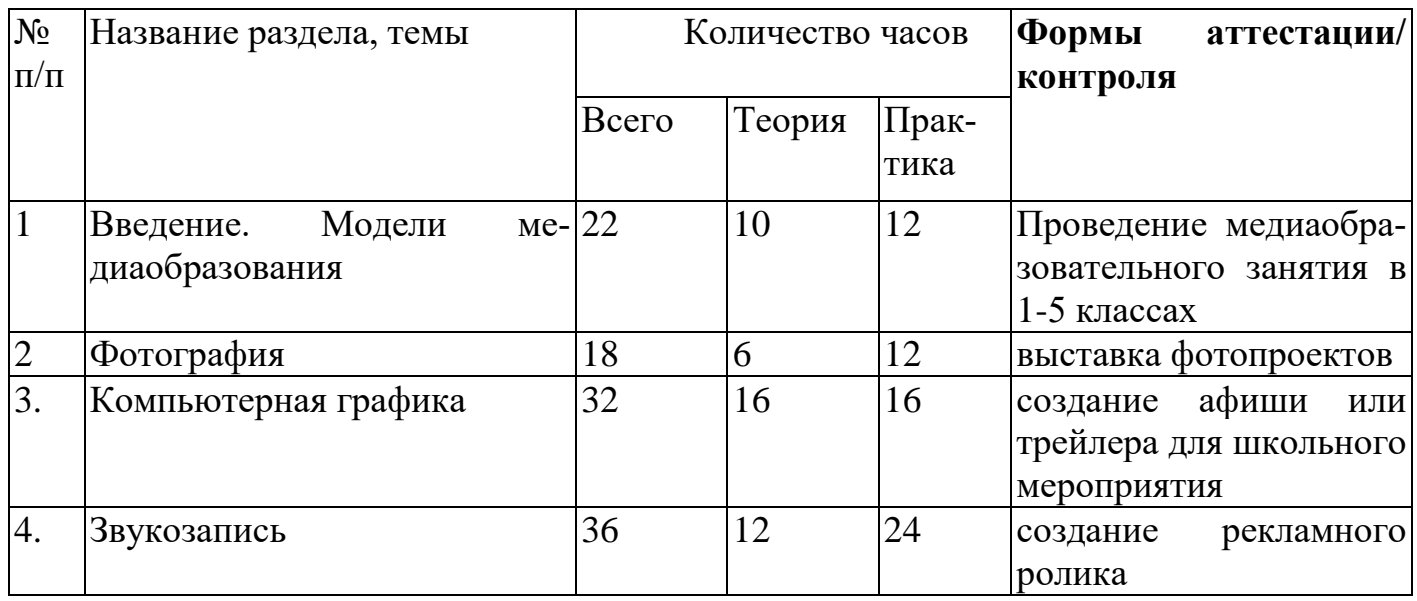

## **1.2.3. Учебный план 2 года обучения**

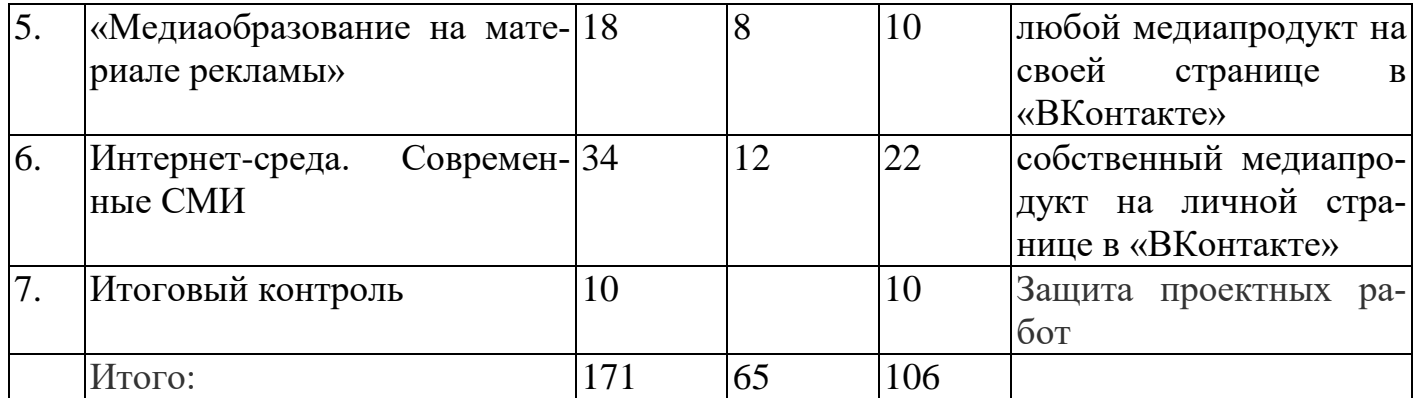

### **1.2.4. Содержание программы 2 года обучения**

### 1. **Введение. Модели медиаобразования (22 часов)**

Вводное занятие. Примерные модели медиаобразования: образовательно-информационные (изучение теории и истории, языка медиакультуры и т.д.); воспитательно-этические (рассмотрение моральных, философских проблем на материале медиа); практико-утилитарные (изучение различной медиатехники с целью последующих фото/видеосъемок, создания интернетных сайтов и т.д.); эстетические (ориентированные прежде всего на развитие художественного вкуса и анализ лучших произведений медиакультуры).

Основы медиаобразовательных технологий. Развитие полноценного восприятия на материале медиакультуры (модель, методические приемы и т.д.), критерии развития аудитории в области медиакультуры. Модульность медиаобразовательных технологий.

Изучение «литературно-имитационных» медиаобразовательных занятий. Технология организации и проведения. Написание оригинального минисценария произведения медиакультуры (например, рассчитанного на 3-5 минут экранного действия, осуществимого в практике учебной видеосъемки);

Изучение «театрализованно-ситуативных» медиаобразовательных занятий. Технология ролевой (деловой) «театрализованно-ситуативной» игры: распределение между учащимися ролей «журналистов», «режиссеров», «операторов», «дизайнеров», «актеров» минисценариев и сценарных эпизодов, ведущих и участников «телепередач» и пр.; репетиционный период и практическое создание медиатекста. Сравнение и обсуждение полученных у «команд» результатов.

Изучение интегрированных медиаобразовательных занятий. Типы творческих «изобразительно-имитационных» заданий: создание рекламных афиш собственного медиатекста (вариант: афиши к профессиональным медиатекстам) с помощью фотоколлажа с дорисовками, либо основанных на оригинальных собственных рисунках; создание рисунков и коллажей на тему российских произведений медиакультуры; создание рисованных «комиксов» по мотивам тех или иных медиатекстов, рассчитанных на определенную возрастную аудиторию.

**Текущий контроль:** проведение медиаобразовательных занятий в 1-5 классах. Возможности использования ролевых игр, эвристических и проблемных подходов в дисциплины обязательного цикла (таких как история, литература, география, биология, музыка).

#### 2. **Фотография (18 часов)**

Для чего люди снимают фотографии? О чем может рассказать фотография. Фотографии – застывшее мгновение.

Какие бывают фотографии. Фотографии семейные и фотографии в газетах, журналах, книгах - чем они отличаются. Особенности фотожанров.

Фотография и картина - чем они отличаются. Сравнительный анализ репродукций портретов и фотопортрета. Составление таблицы сравнений. Искусство портретной съемки. Секреты выразительности фотопортрета. Практическое занятие по теме портрет.

Работа с фотографией. Из чего состоит фотоаппарат и как он работает? Правила фотосъемки. Фокусировка. Экспозиция. Выдержка. Диафрагма. Обращение с фотокамерой, техника при работе с фотокамерой. Практическое задание: предметная фотосъемка - Съемка еды

Программы по обработке фотографий. Основы Photoshop. Цифровая обработка фотографий. Тренинг Редактирование фотографий-пробников.

Задание на дом: создание фоторепортажа. Жанр "Репортаж". Практическое занятие по теме репортаж. Подготовка фотографий к фотовыставке.

**Текущий контроль:** выставка фотопроектов.

### 3. **Компьютерная графика (32 часа)**

Назначение графических редакторов. Растровая графика. *В чем различия между растровыми редакторами Corel Photo-Paint и Adobe Photoshop?*  Объекты растрового редактора.

Инструменты графического редактора Paint.Net: Панель Инструменты, Панель Палитра, Панель Слои, Панель Журнал; объекты растрового редактора (точка, линия, замкнутая область, изображение). Основные действия с объектами. И возможности инструментов графического редактора.

Создание и редактирование рисунка с текстом. Как сделать фигуру привлекательной. Цветовое решение. Масштабирование. Практикум по созданию Афиши, анонса.

Назначение графических редакторов. Векторная графика. Объекты векторного редактора. Инструменты графического редактора. Создание и редактирование рисунка с текстом.

Изучение программ Picture Manager, Paint.NET, Movavi Photo Editor и др. Практикум. Сканирование рисунков, фотографий. Обработка изображений с помощью программ.

Работа с программой [Adobe Photoshop.](http://softcatalog.info/ru/programmy/adobe-photoshop) Знакомство с Adobe Photoshop: Изучение строки меню и меню файл и редактирование. Общая коррекция изображений. Редактирование фотографий-пробников. Наложение слоёв на фотографии-пробники.

Основы оформительской работы. Понятие о коллаже. Цифровой фотомонтаж изображений.

**Текущий контроль:** создание афиши или трейлера для школьного мероприятия.

**4. Звукозапись (36 часов)**

22

Где используется звукозапись? Что называется информацией? Работа с понятиями: текстовая информация, графическая информация, числовая информация, звуковая информация, видеоинформация. Прослушивание в звукозаписи стихов, сказок, песен для детей, музыки из мультипликационных фильмов.

Игра-драматизация под звукозапись. Сочинение сказки методом «Сказка переехала» «Старая сказка с новым концом». Придумывание истории или сказки по сюжетным картинкам. Инсценировки детских сочинений. Собственные действия исполнителя роли. Использование разных видов театра. Слушание радиопередач для детей.

Развитие внимания к звуковой среде. Звук как слагаемое художественного образа на экране. Модификация системы Dolby Digital. Основные системы звука, область применения и их принципиальные отличия. Место и значение звука при создании экранного произведения. Искусственное создание естественного звука.

Внутрикадровая и закадровая музыка – в чем разница и особенности. Единство музыкального решения. Единство стиля музыкального решения.

Практика: Анализ музыкального решения просмотренной передачи по таблице критериев.

**Шумы в фонограмме передач.** Шумы, помимо иллюстрации звуковой предметности кадра, выполняют сюжетно-драматургическую функцию, активно участвуя в формировании атмосферы фильма. **Звуковые планы. Акустическая атмосфера. Звуковые эффекты в Sony Vegas.**

Практика: озвучение видеоматериалов. Компьютерная обработка звука на компьютере.

Задание на дом: собственная творческая деятельность (записать радиопередачи, озвучивание видеофрагмента, запись интервью – на выбор).

**Текущий контроль: круглый стол по** разбору ошибок в творческих работах.

**5. «Медиаобразование на материале рекламы» (18 часов)**

23

Жанровая и методологическая особенность рекламы. Жанры рекламы и их разновидность. Методы: внушение, убеждение, повторяемость.

Коммуникативный эффект рекламного текста. Понятие «коммуникация». Реклама как способ сообщения различной информации. Какая информация передается с помощью рекламы и как на нее реагировать? Телевидение – средство передачи информации. Можно или нет смотреть телевизор людям?

Реклама в жизни современных школьников. Анализ различных рекламных текстов и их воздействие на жизнь, досуг, обучение, развитие современных школьников.

Взаимодействие рекламы и культуры. Разнообразие рекламных роликов, их доступность, содержание. Понятие культуры рекламного текста. Требования к содержанию текста рекламы. Понятие «возрастная реклама». Формирование возрастных групп для просмотра и создания рекламного медиатекста.

Понятие, сущность и характеристика информационного и манипулятивного воздействия, психологических манипуляций. Социально-экономические и политические факторы, определяющие массовое распространение психологических манипуляций (исторический и современный аспекты).

Информационно-психологическая безопасность личности.

Понятие, сущность и характеристика информационно-психологического воздействия, информационно-психологической безопасности личности и других социальных субъектов, их взаимосвязь.

Междисциплинарный характер проблемы информационно-психологической безопасности личности, предпосылки актуализации проблемы. Угрозы информационно-психологической безопасности личности и их основные источники.

**Текущий контроль:** создание рекламного ролика.

#### **6. Интернет-среда. Современные СМИ (34 часа)**

Отличие интернет-изданий от прочих. Понятие WEB 2.0. Примеры рубрик веб-газеты

Ytube, INSTAGRAM, VK, Facebook особенности этих ресурсов. Коллективное взаимодействие в современных информационных системах. Инструменты создания информационных объектов для Интернета.

Публичное лицо – минусы и плюсы. Стиль и манера поведения на публике. Анализ поведения известных личностей.

Профессия – блоггер. Кто это? Оригинальность и полезность. Разработка концепции и названия канала на YouTub. Основные этапы производства видеопродукта

Проектная деятельность. Сбор материала. Посещение общешкольного мероприятия в качестве спецкоров. Создание поста для ВК

Написание интернет-статьи. Сколько задач может решать одна-единственная статья. Актуален ли для статей принцип "слоеного пирога". Заголовок и вводный абзац - как написать? 11 способов начать статью. Корректировка текста. Газетный стиль, его специфика.

Работа на ПК. Назначение специальных систем для работы в глобальной сети. Работа в интернете [\(WWW.YANDEX.RU](http://www.yandex.ru/) и ее возможности). Просмотр материалов.

Заметка на дискуссионную тему. Формирование умения работать с текстами публицистического стиля через анализ их жанровых особенностей. Создание Интернет-опроса.

Задание на дом: публикация на своей соц-странице поста. Анализ охвата аудитории, популярности информации

**Текущий контроль:** собственный медиапродукт на личной странице в «ВКонтакте».

#### **7. Итоговый контроль (10 часов)**

**Т**ворческий проект. Индивидуальные консультации по авторской работе. Подведение итогов занятия за год.

**Итоговый контроль:** Защита проектных работ.

#### **1.3 Планируемые результаты**

25

**Личностные результаты** программы по социально-педагогическому направлению «Школьный медиацентр»:

- развитие таких важных личностных качеств, как коммуникабельность, общая эрудиция, уровень культуры, выразительность речи, дисциплину и ответственность за порученное дело;

-активное включение в общение и взаимодействие с окружающими на принципах уважения и доброжелательности, взаимопомощи и сопереживания;

-проявление положительных качеств личности и управление своими эмоциями в различных ситуациях и условиях;

-проявление дисциплинированности, трудолюбие и упорство в достижении поставленных целей;

-оказание бескорыстной помощи своим сверстникам, нахождение с ними общего языка и общих интересов.

#### **Метапредметные результаты:**

#### **Регулятивные УУД:**

- определять и формулировать цель деятельности на занятии с помощью учителя, а далее самостоятельно;

- средством формирования этих действий служит технология проблемного диалога на этапе изучения нового материала;

- учиться совместно с учителем и другими воспитанниками давать эмоциональную оценку деятельности команды на занятии.

Средством формирования этих действий служит технология оценивания образовательных достижений (учебных успехов).

#### **Познавательные УУД:**

- добывать новые знания: находить ответы на вопросы, используя разные источники информации, свой жизненный опыт и информацию, полученную на занятии;

- иметь навыки набора текста на компьютере, работы с офисными приложениями;

- получить ориентацию на творческий подход в любом виде журналисткой деятельности, уметь организовывать и проводить деловые и ролевые игры;

- перерабатывать полученную информацию: делать выводы в результате совместной работы всей команды;

Средством формирования этих действий служит учебный материал и задания.

#### **Коммуникативные УУД:**

- умение донести свою позицию до других: оформлять свою мысль. Слушать и понимать речь других;

- совместно договариваться о правилах общения и поведения в игре, реализации творческого проекта и следовать им;

- учиться выполнять различные роли в группе (оператор, диктор, корреспондент, фотограф, монтажер и др.).

Средством формирования этих действий служит организация работы в парах и малых группах.

#### **Предметные результаты:**

Первостепенным результатом реализации программы будет создание максимальной возможности проявить учащимися свои возможности в избранной области деятельности, создать условия для профессионального самоопределения и подготовки будущих корреспондентов, дикторов, операторов, монтажеров.

Умение максимально проявлять коммуникативные и лидерские способности (качества) в любой ситуации.

Овладение основами приёмов, техническими навыками по созданию медиапродукта , умением использовать их в разнообразных жизненных ситуациях.

В результате реализации программы у учащихся развиваются группы качеств: отношение к самому себе, отношение к другим людям, отношение к вещам, отношение к окружающему миру. Благодаря тому, что содержание данной программы раскрывает все стороны коммуникации, учащиеся будут демонстрировать такие качества личности как: лидерство, творческий подход к труду, товарищество, трудолюбие, бережливость, дисциплинированность, соблюдение порядка, любознательность, любовь к прекрасному, стремление реализовать себя в профессиональном плане.

## **Раздел II. «Организационно-педагогические условия»**

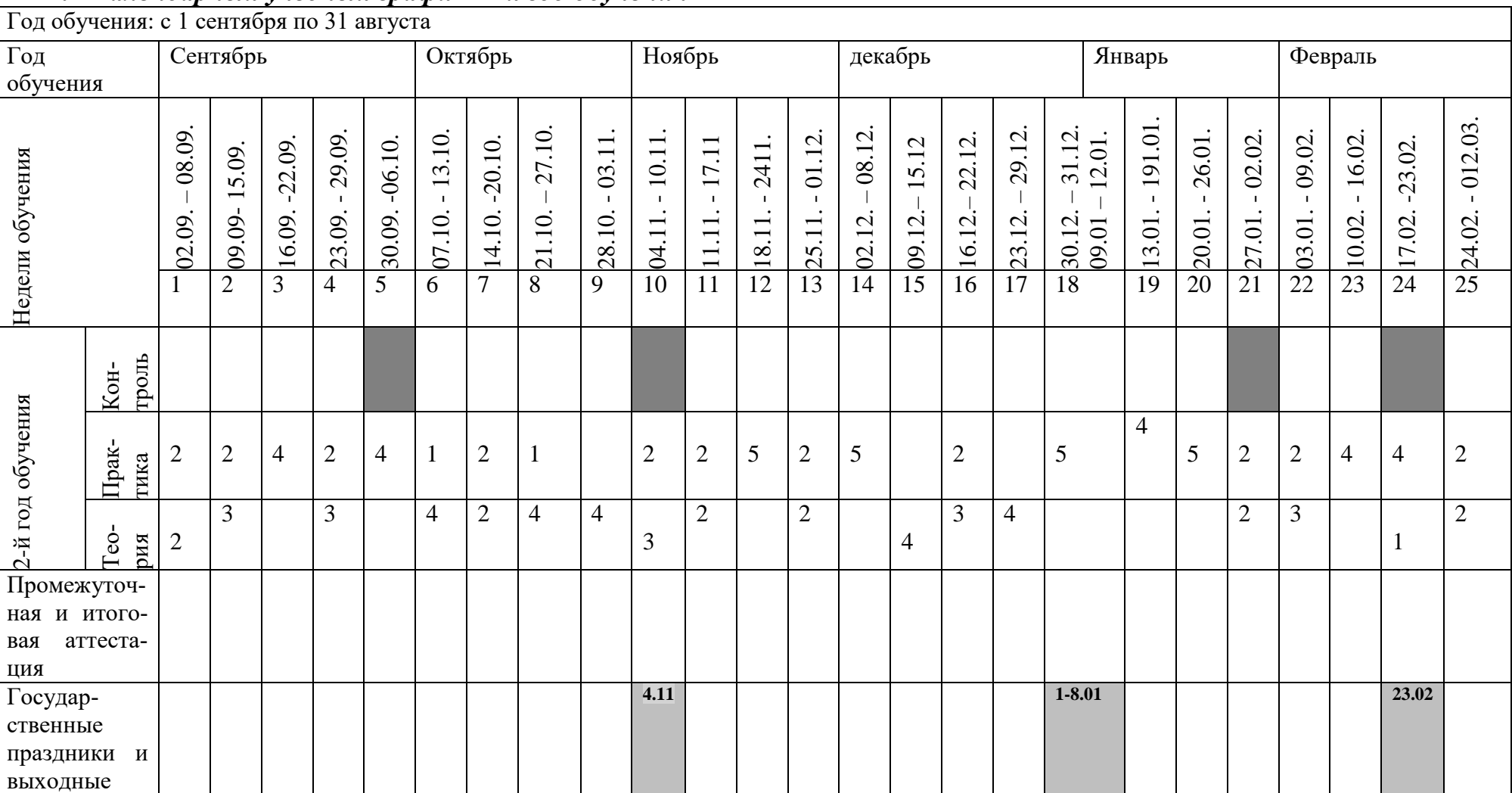

## *2.1 Календарный учебный график 1-й год обучения*

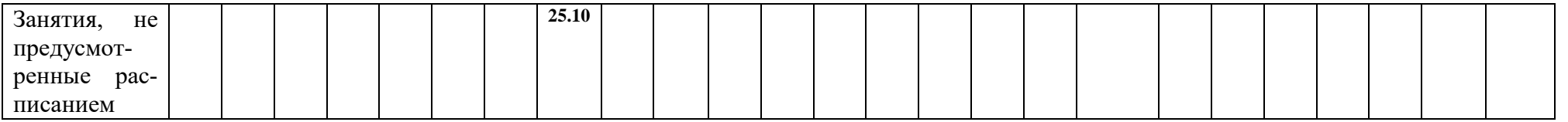

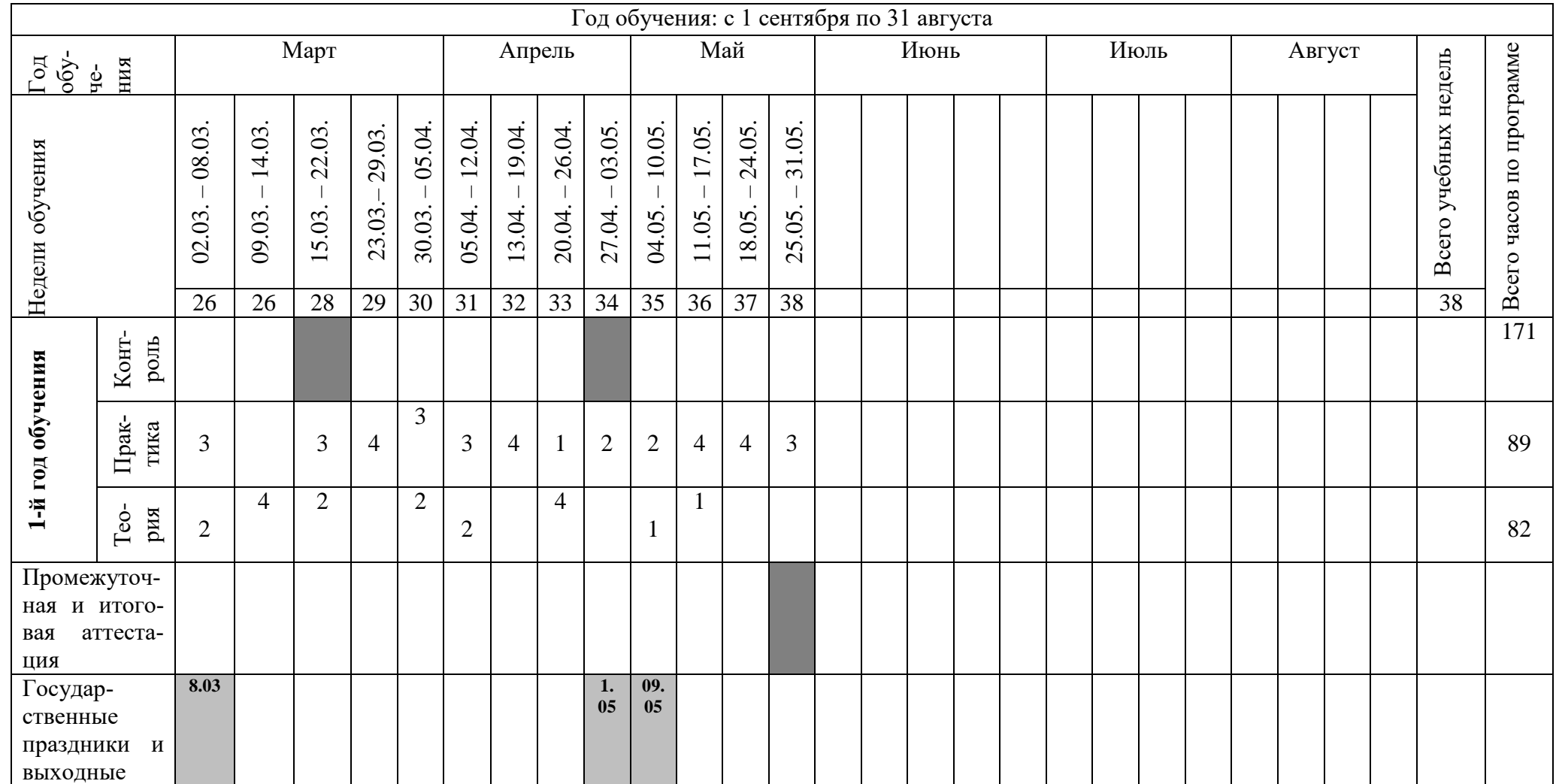

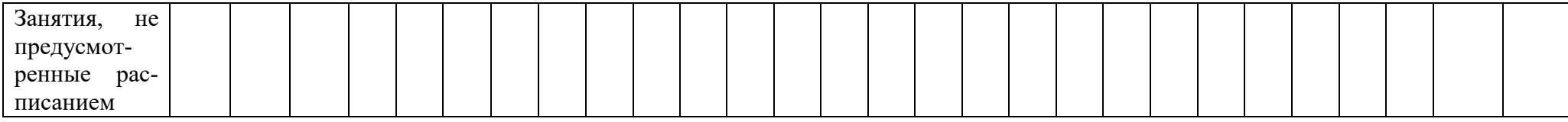

## *2.1.1 Календарный учебный график 2-й год обучения*

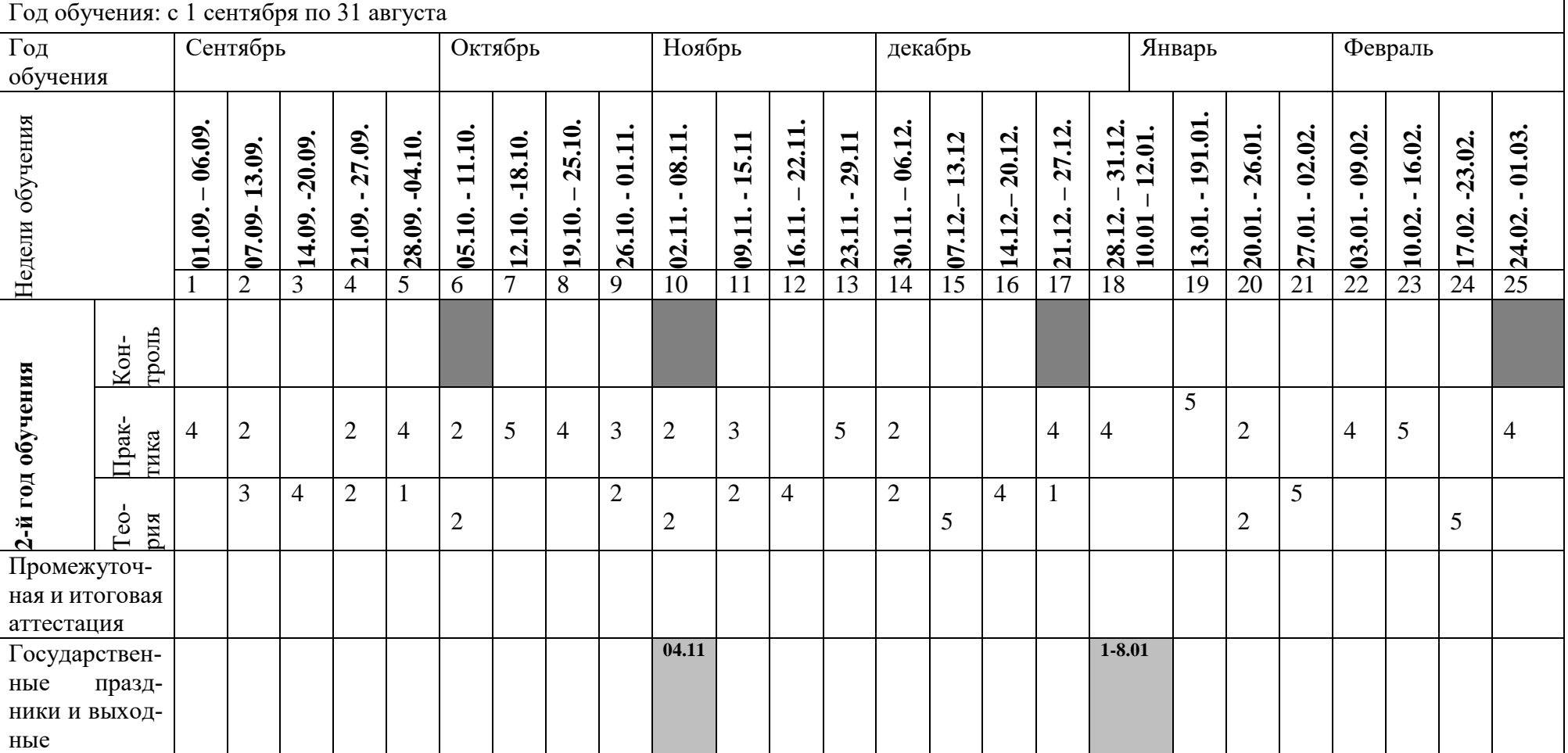

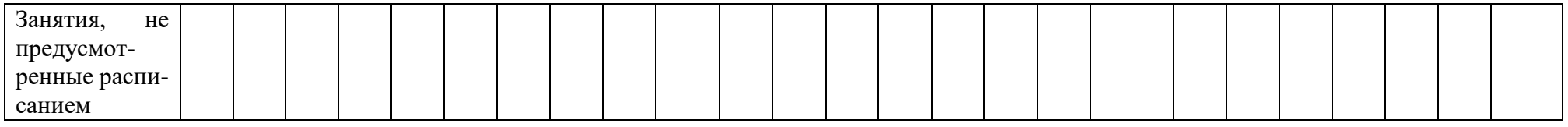

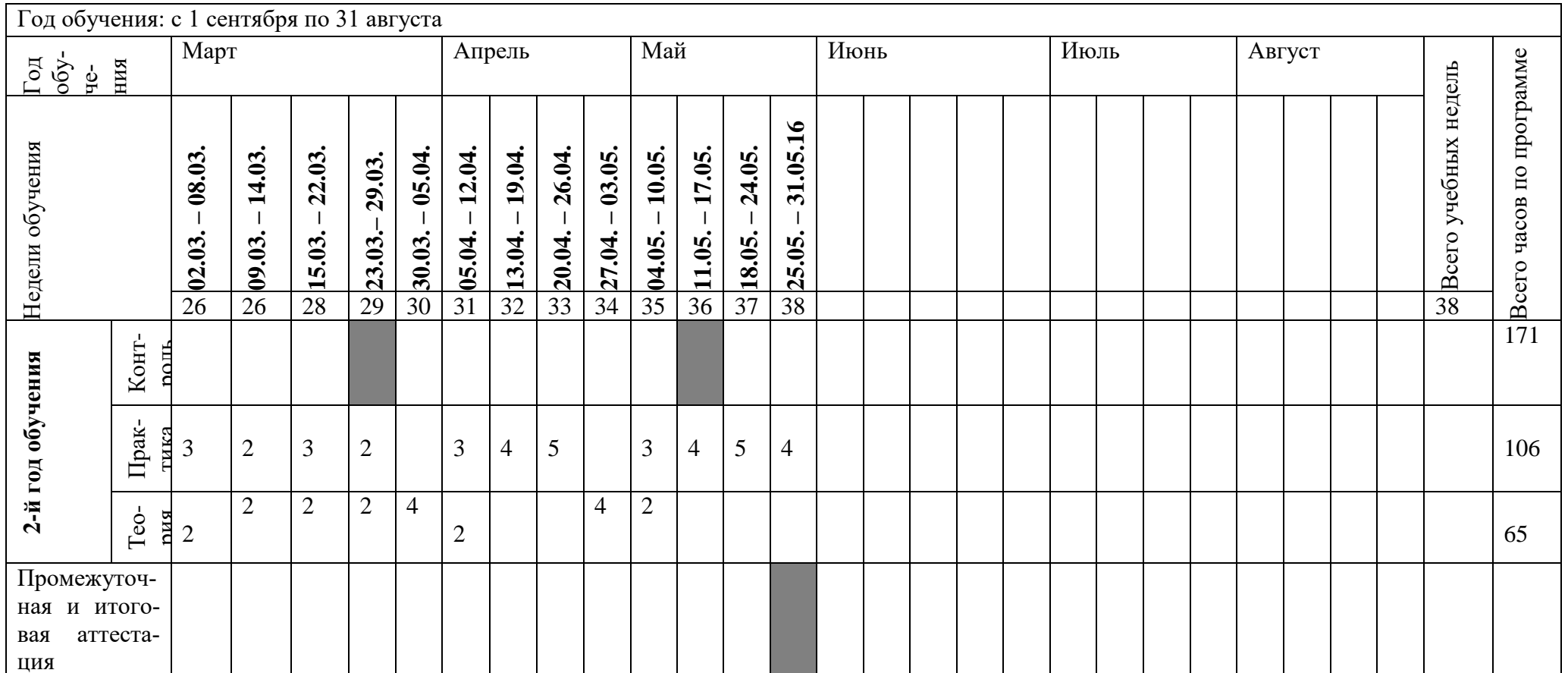

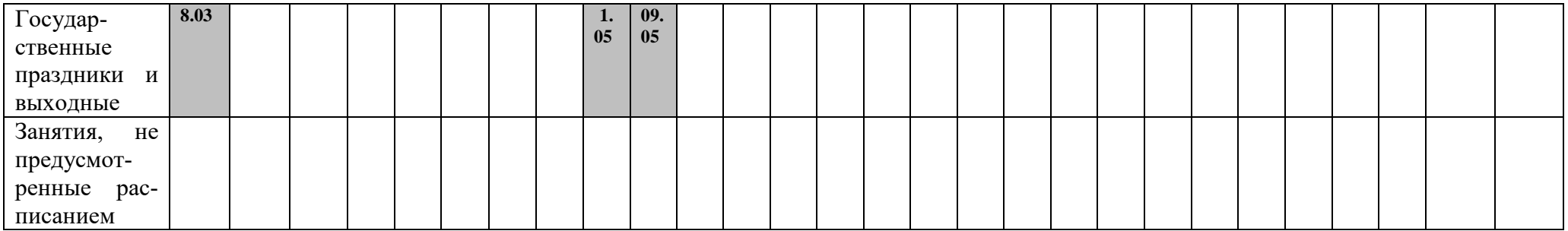

## Виды контроля:

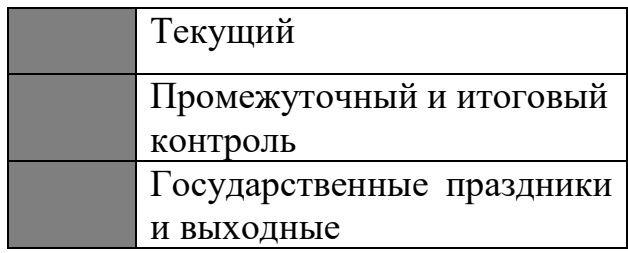

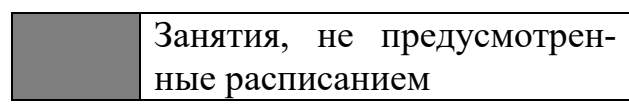

#### **2.2 Условия реализации программы**

В программу принимаются дети в возрасте 13-17 лет, проявляющие интерес к журналистике, информатике, фотографированию. Необходимо наличие желания познавать новое, быть все время в курсе всех новостей, коммуникабельными.

Наличие отдельного кабинет, наличие ПК с установленными программами Movavi Photo Editor, Sony Vegas, Picture Manager, Paint.Net, Corel Photo-Paint, Photoshop и др., видео- и фотоаппаратуры, видеоматериалов, обучающих роликов.

Для эффективного освоения технических приёмов, работы с графическими редакторами и программами по обработке видео и звука на занятиях проводятся индивидуальные и групповые упражнения, в парах, тройках и микрогруппах. Особое внимание здесь уделяется ребятам , которые «на ты» с компьютером. Индивидуально-ориентированный подход применяется для пишущих ребят или выступающих в роли ведущих, интервьюеров, с которыми необходим детальный анализ их ошибок иуспехов.

Практические работы и задания призваны облегчить и ускорить овладение основными навыками и содействовать повышению их эффективности и надёжности.

Существенное место в подготовке юных занимают игры и творческие проекты. В них заключены богатые возможности для формирования норм коллективного поведения, воспитанники учатся не только организовывать своё поведение, но и активно влиять на действия своих товарищей, воспринимать задачи коллектива как свои собственные, мобилизовать деятельность других в интересах объединения.

Игры, соревнования, занятия объединяют подростков, у них воспитывается дисциплинированность, ответственность перед коллективом, формируется культура поведения и общения, приобретается опыт коллективного взаимодействия, развивается самостоятельность в принятии решений, воля и терпение, появляется осознанное желание вести активный образ жизни.

Для определения результативности обучающихся по программе педагогом проводится мониторинг: отслеживается теоретический уровень подготовки обучающихся по основным разделам программы; уровень личностного развития, активное участие обучающихся в играх, проектах. Педагог использует различные способы диагностики: наблюдение, собеседование, тестирование, выставки и т.д.

### **Материально-методическое обеспечение.**

Электронные учебники и электронные учебные пособия

Методическая литература

Программы Movavi Photo Editor, Sony Vegas, Picture Manager, Paint.Net, Corel Photo-Paint, Photoshop и др.

## **Учебно-наглядные пособия**

Инструкции по технике безопасности

Таблицы, схемы, фотоматериалы

Электронные учебно-наглядные пособия, в т.ч. компьютерные презентации, видеоролики

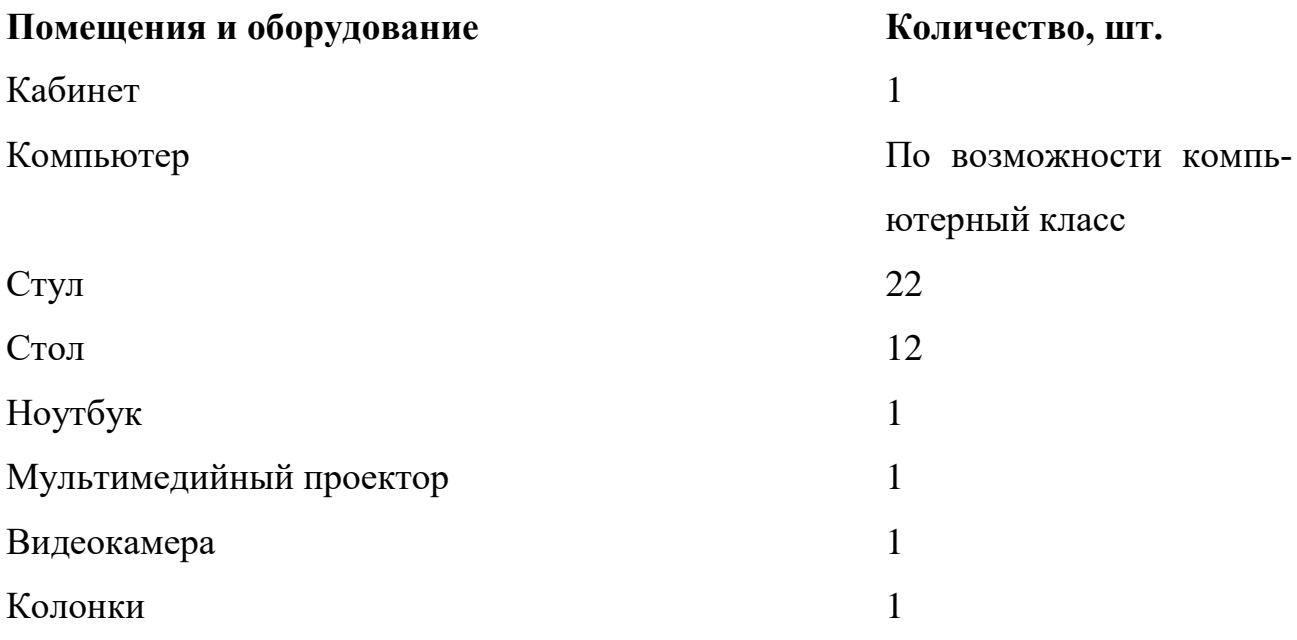

#### **2.3 2.3 Формы аттестации**

В ходе реализации программы оценка ее эффективности осуществляется в рамках текущего, промежуточного, итогового контроля. Педагог использует различные способы диагностики: наблюдение, собеседование, зачётные задания и т.д.

**Текущий контроль** осуществляется в течение учебного года в форме тестирования, публичных демонстраций своих медиаработ, выполнения групповых заданий.

**Промежуточный контроль** для определения результативности обучающихся педагогом проводится конкурс проектных работ на свободную или заданную тему.

**Итоговый контроль** осуществляется по окончании прохождения всей программы в форме публичной защиты своей проектной работы, а также обучающимся объединения засчитываются результаты итогового контроля при наличии документов, подтверждающих призовые места муниципальных, региональных, всероссийских и международных конкурсов.

## **2.3.1Оценочные материалы**

Тест «Речевая грамотность» - [https://gramotei.online/demo/run.](https://gramotei.online/demo/run) Позволяет проверить знания по пунктуации и орфографии в форме онлайн-тестирования.

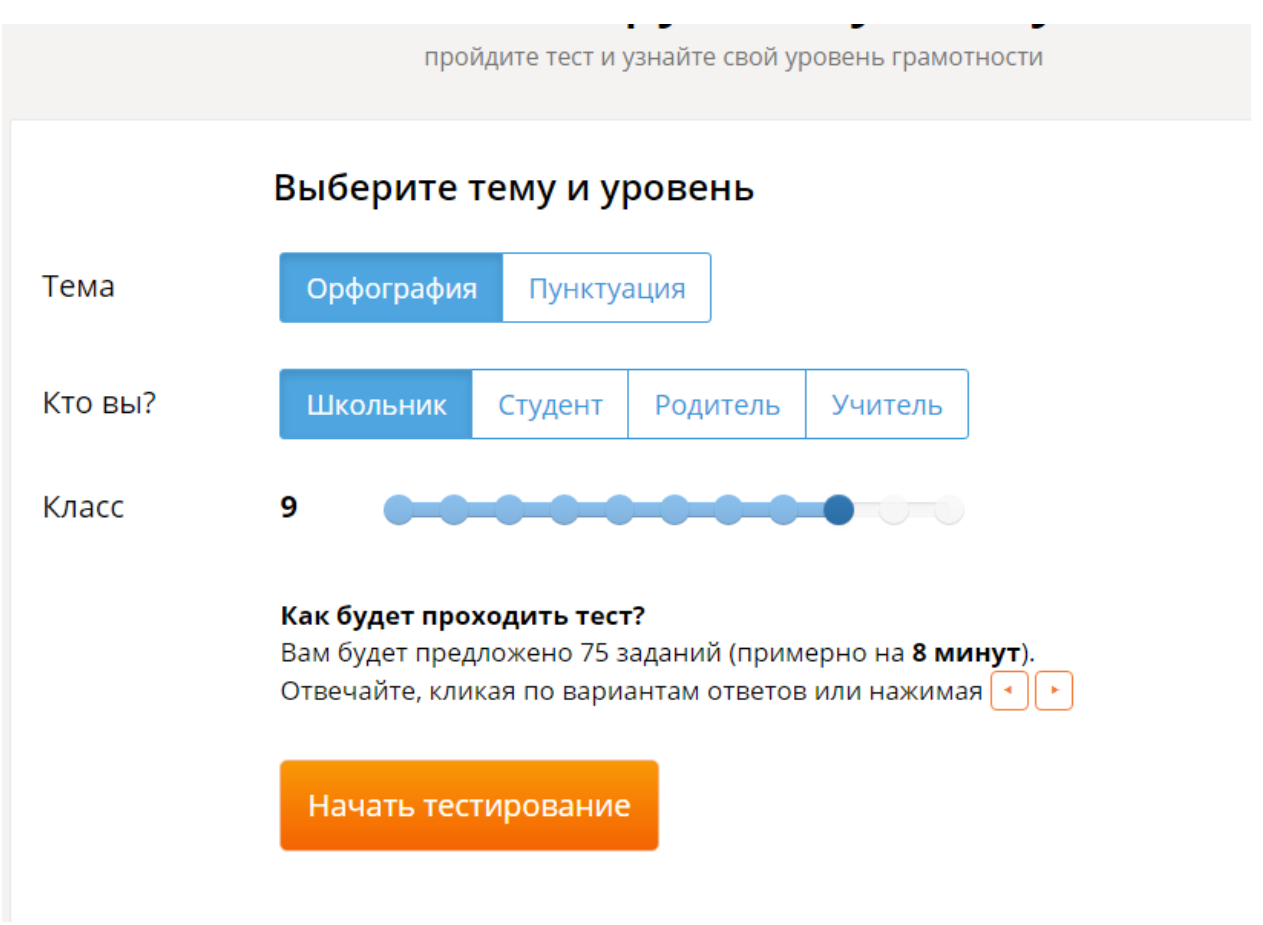

Справившиеся с этим заданием проходят собеседование с педагогом на наличие речевых ошибок.

## **Обратная связь**

Оценивание по 12 бальной шкале.

- «1-6 баллов»- оценка 3
- «6- 10 баллов» оценка 4
- «11- 12 баллов» оценка 5
- 1-30 оценка 3
- 30- 50 оценка 4
- 50- 60 оценка 5

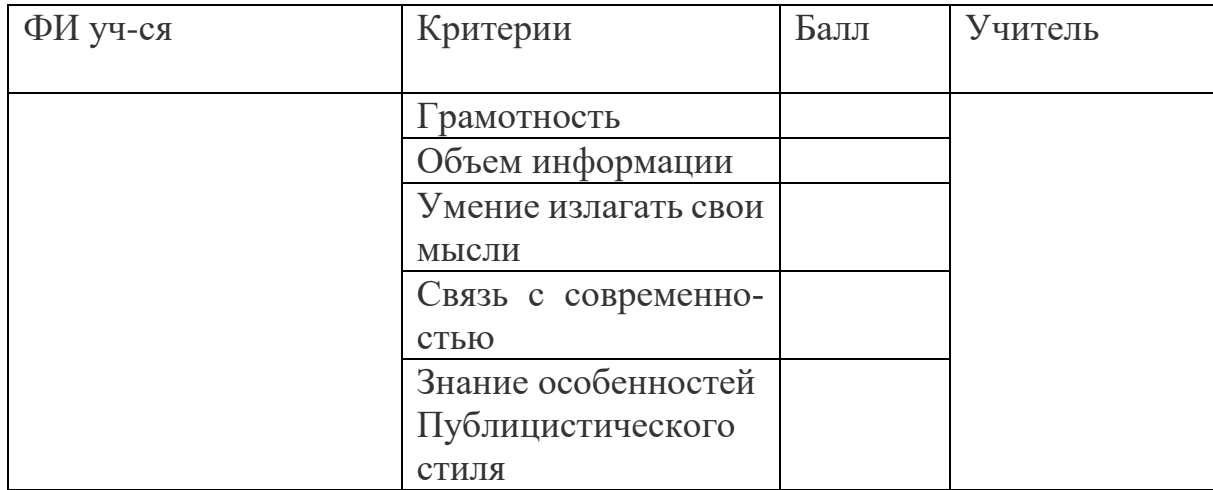

## Критерии контрольного задания: «Репортаж», «Новостной пост»

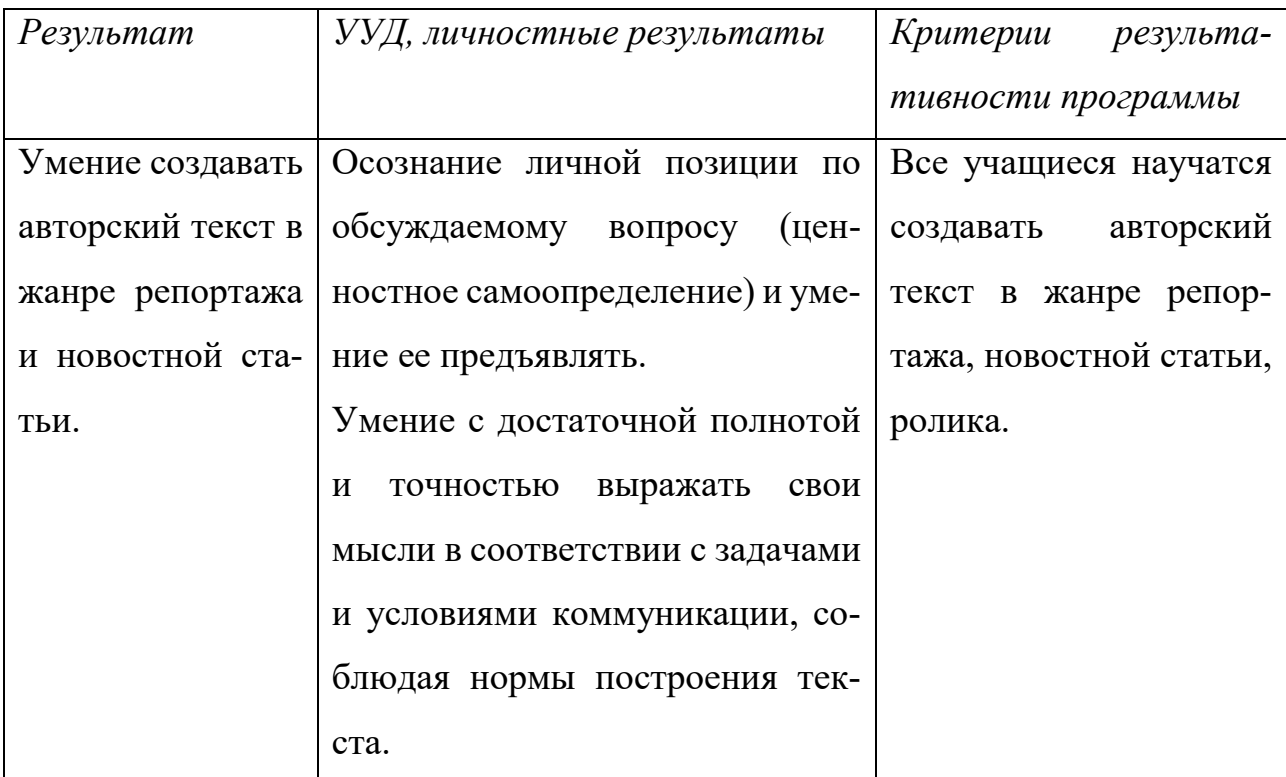

## Объекты оценивания и критерии их оценки

### (критерии оценки деятельности учащихся)

Объект оценивания: авторский текст в жанре репортажа и новостной статьи, ролика.

## Требования к объекту оценивания:

- 1. Тема задается учителем.
- 2. Наличие заголовка текста, соответствующего теме репортажа.
- 3. Указание автора текста.
- 4. Отсутствие речевых и грамматических ошибок в тексте.

5. Объём текста: 1-2 печатных листа, 14 кегль, интервал 1,5, шрифт Times New Roman.

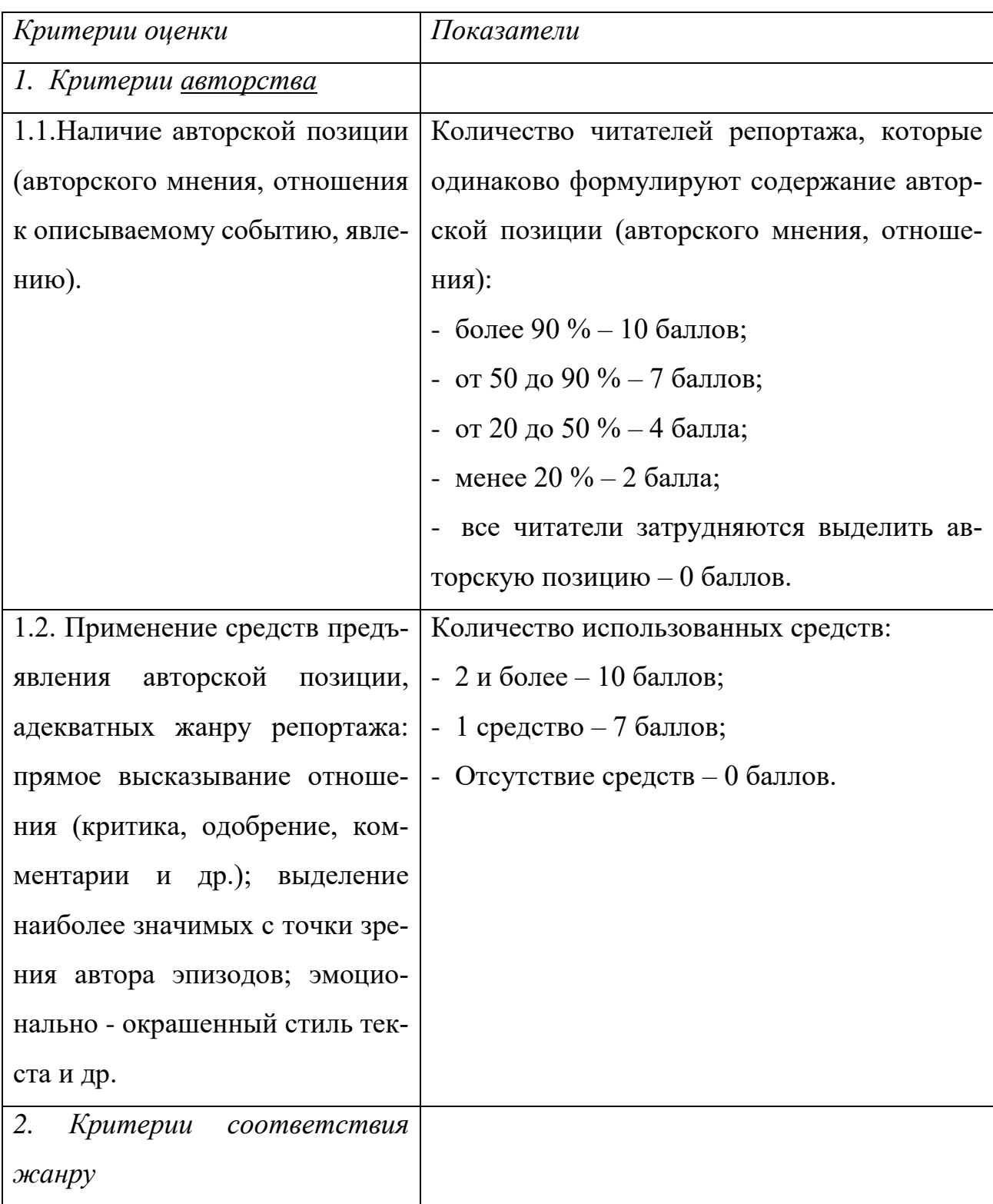

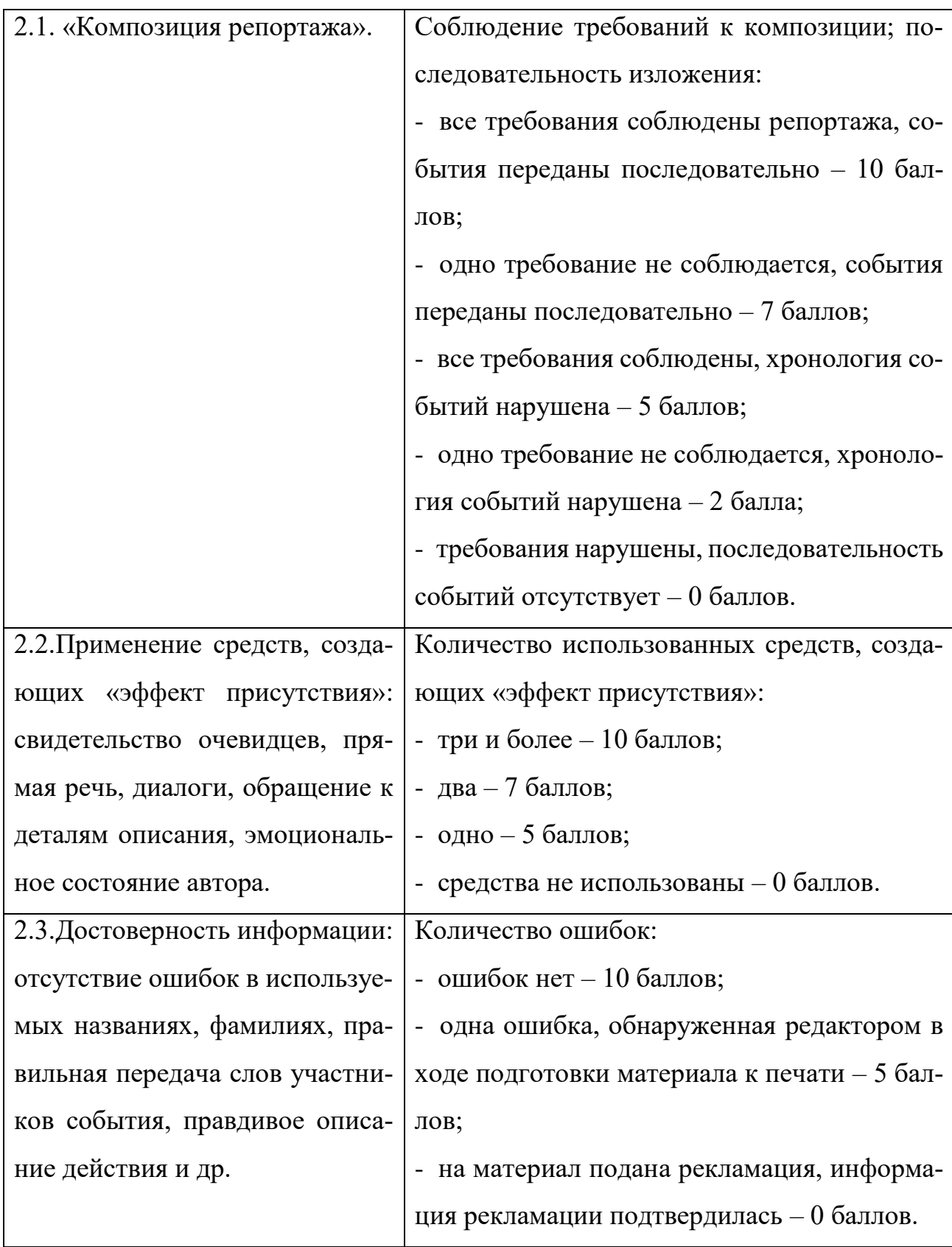

# **Требования к презентации в Power Point**

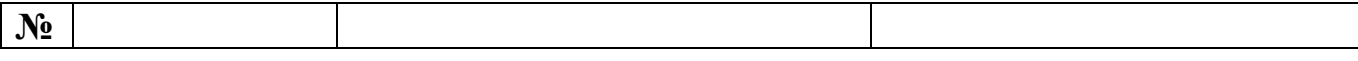

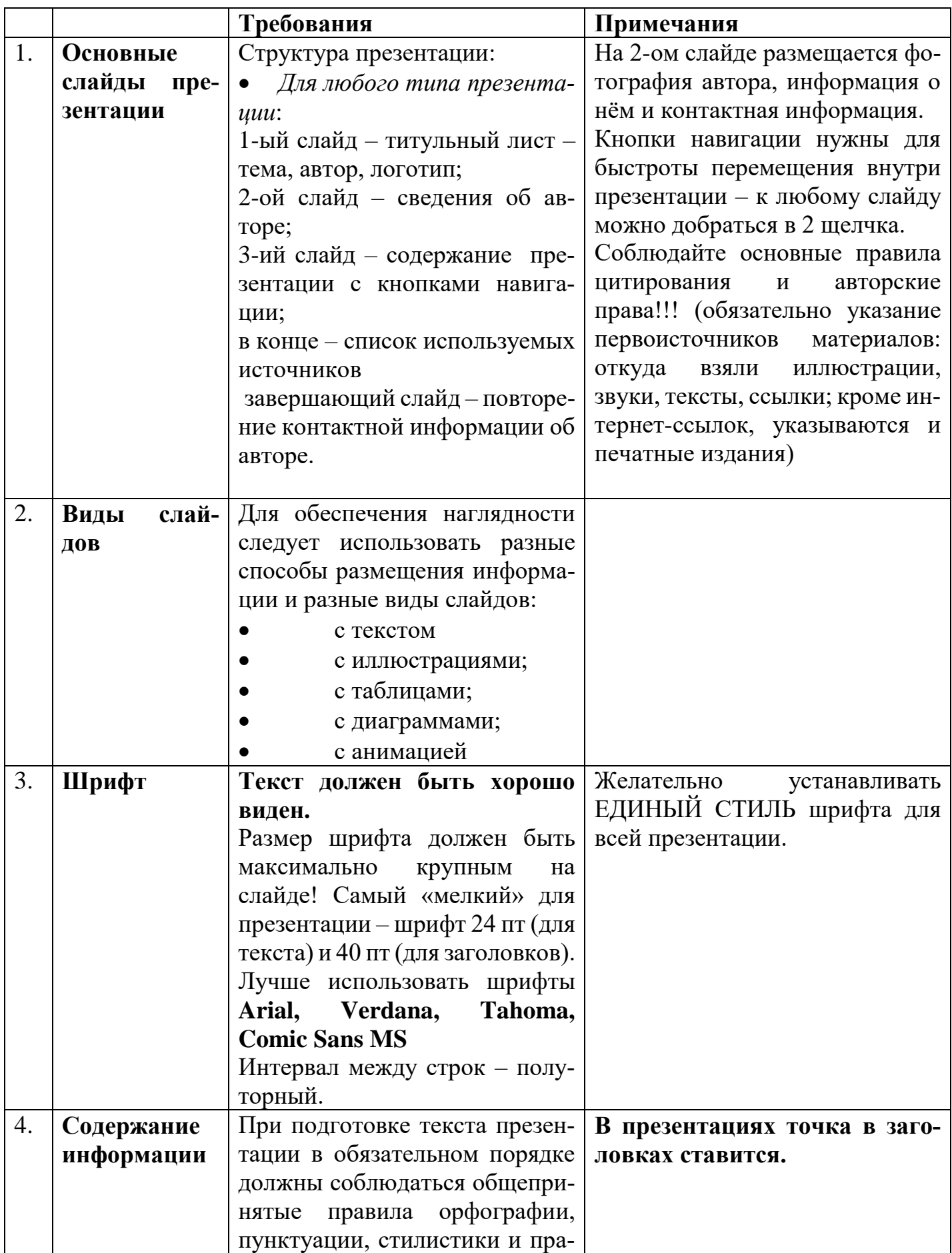

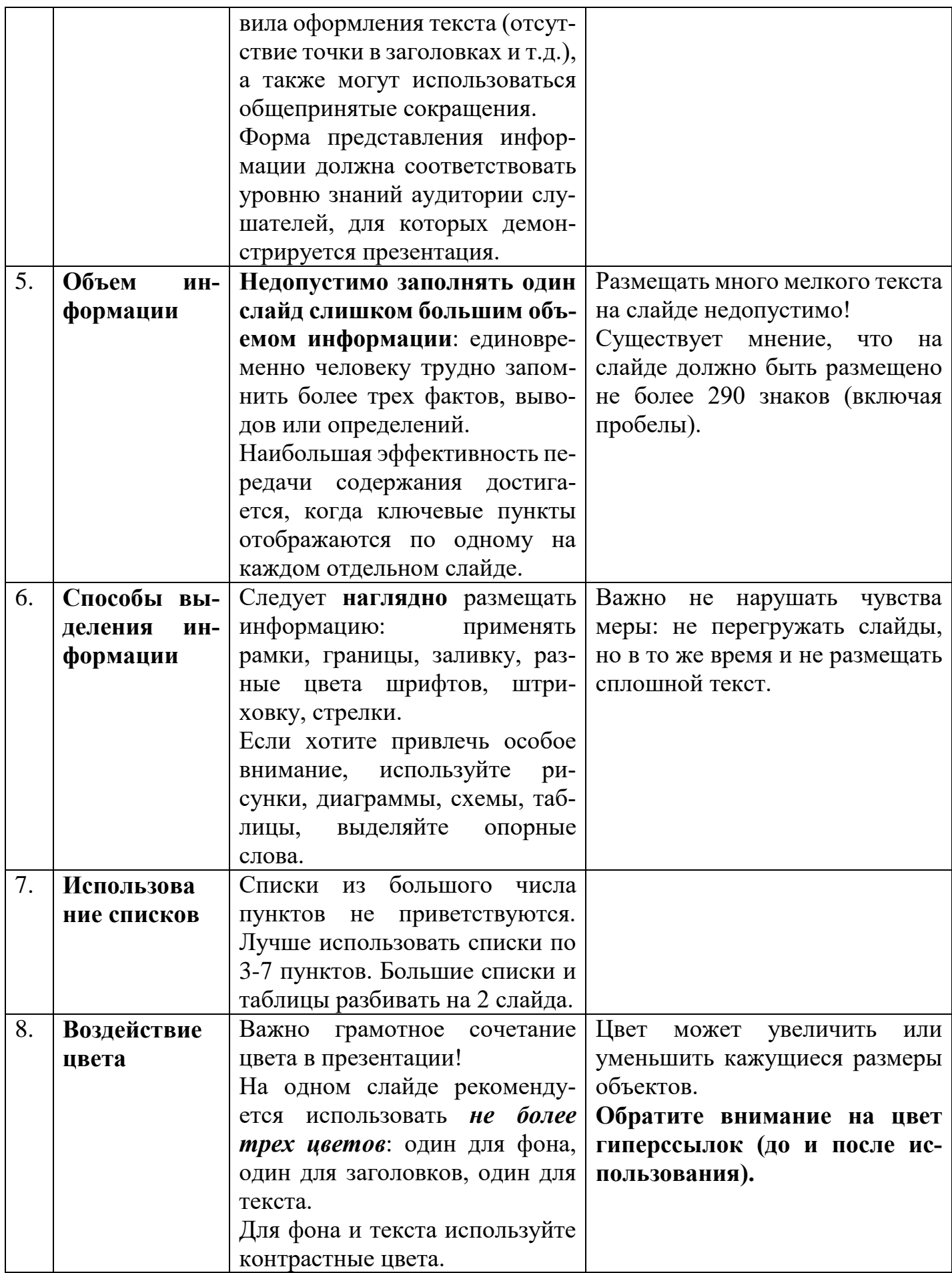

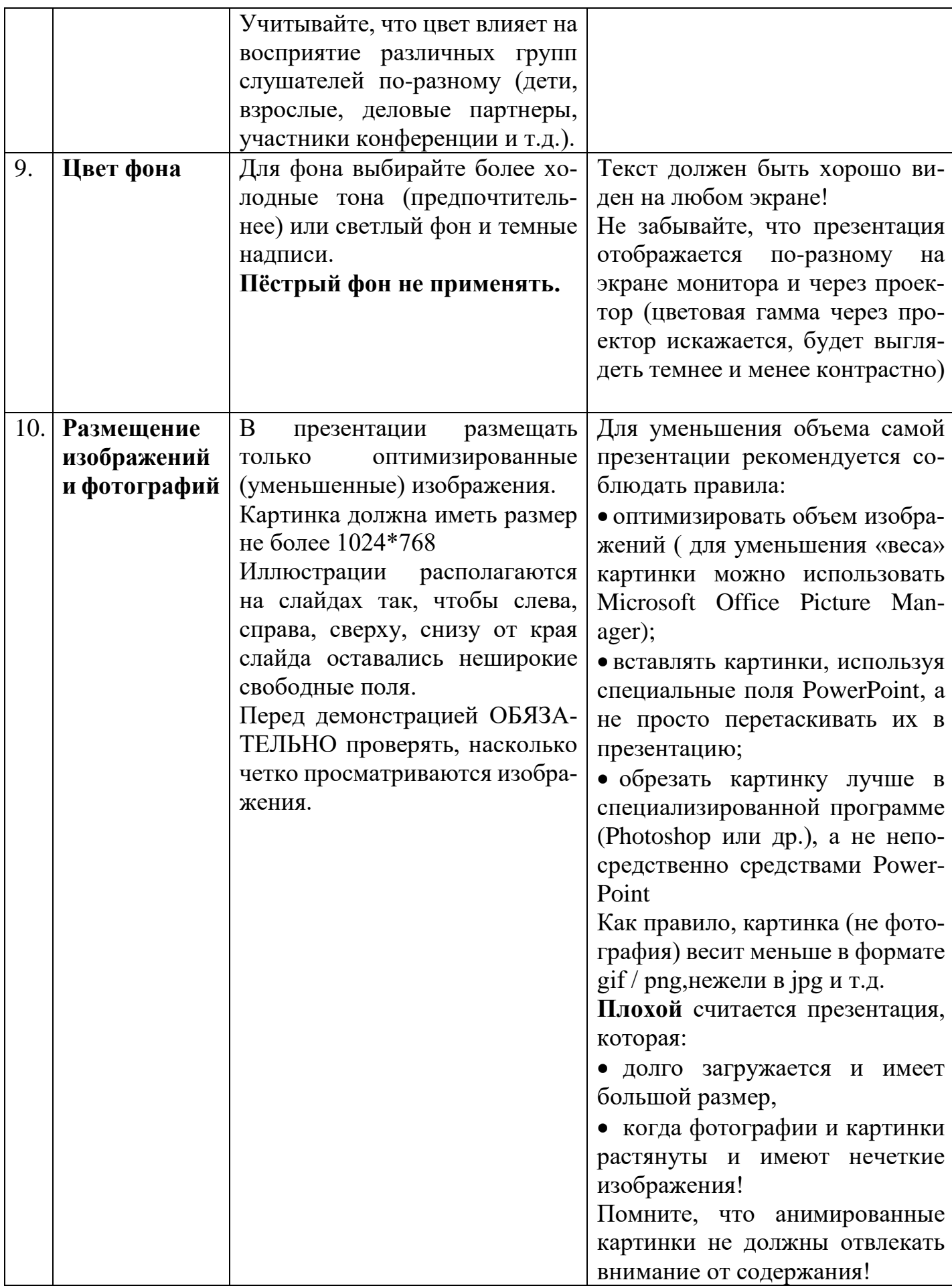

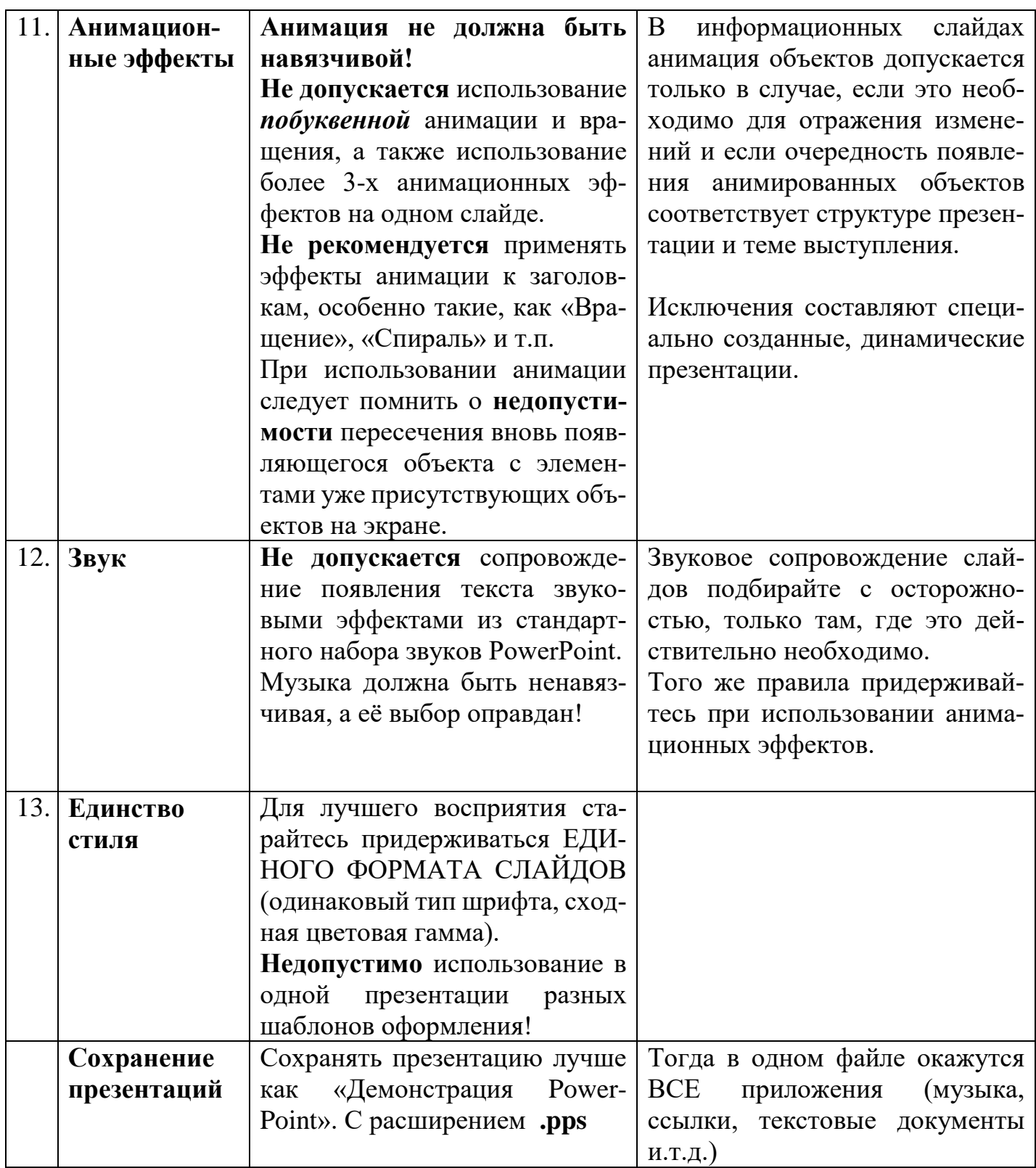

## 2.4. Итоговая аттестация

Презентации учебных проектов могут быть проведены в виде:

• демонстрации видеофильма / продукта, выполненного на основе информационных технологий;

• диалога исторических или литературных персонажей;

- игры с залом;
- инсценировки реального или вымышленного исторического события;
- пресс-конференции;
- видеопутешествия или видеоэссе;
- рекламы;
- ролевой игры;
- интервью;
- телепередачи;
- фоторепортаж;
- виртуальной экскурсии.

Оценивание презентации и защиты проекта происходит по разработанным критериям.

### **Критерии оценки содержания и защиты проекта:**

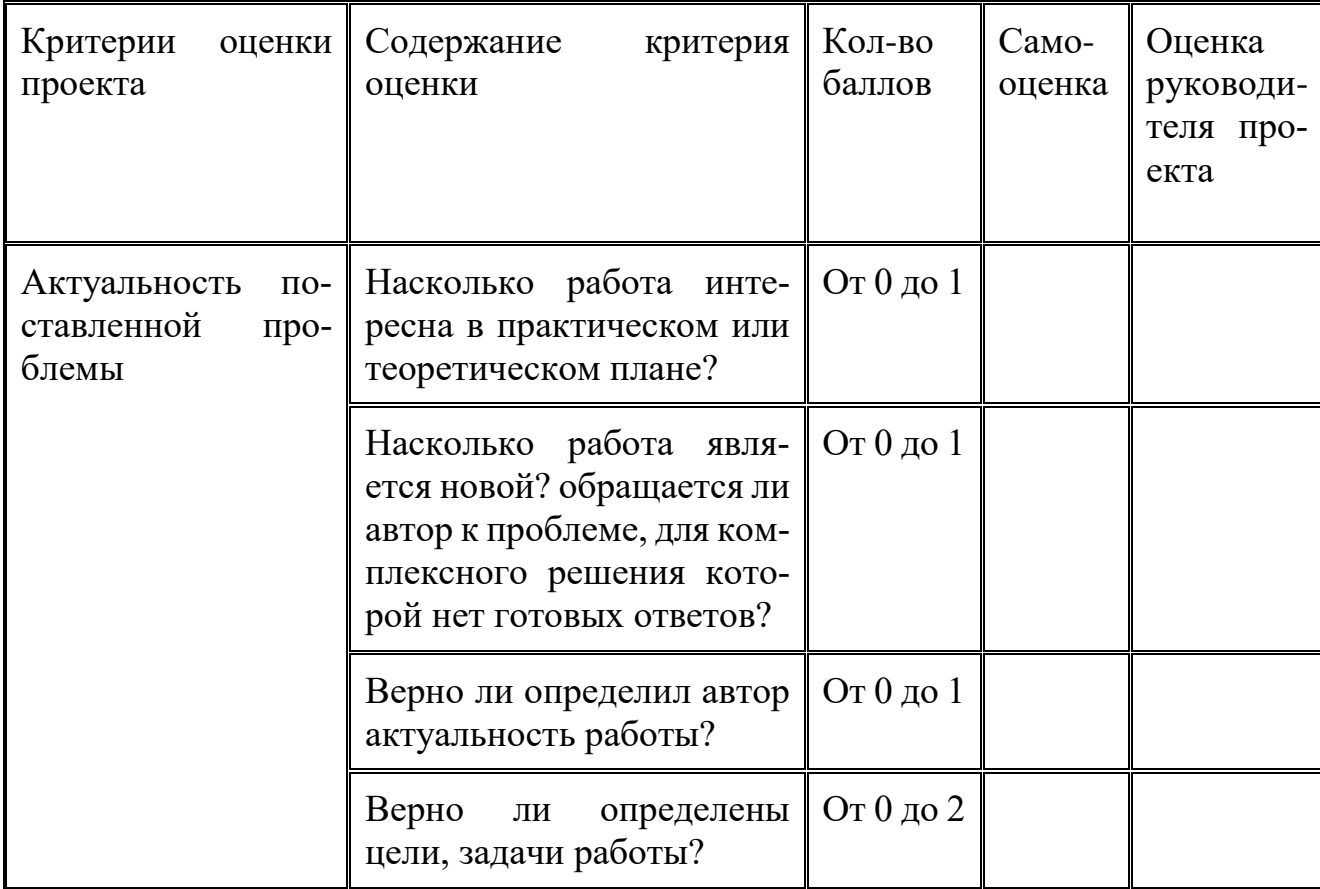

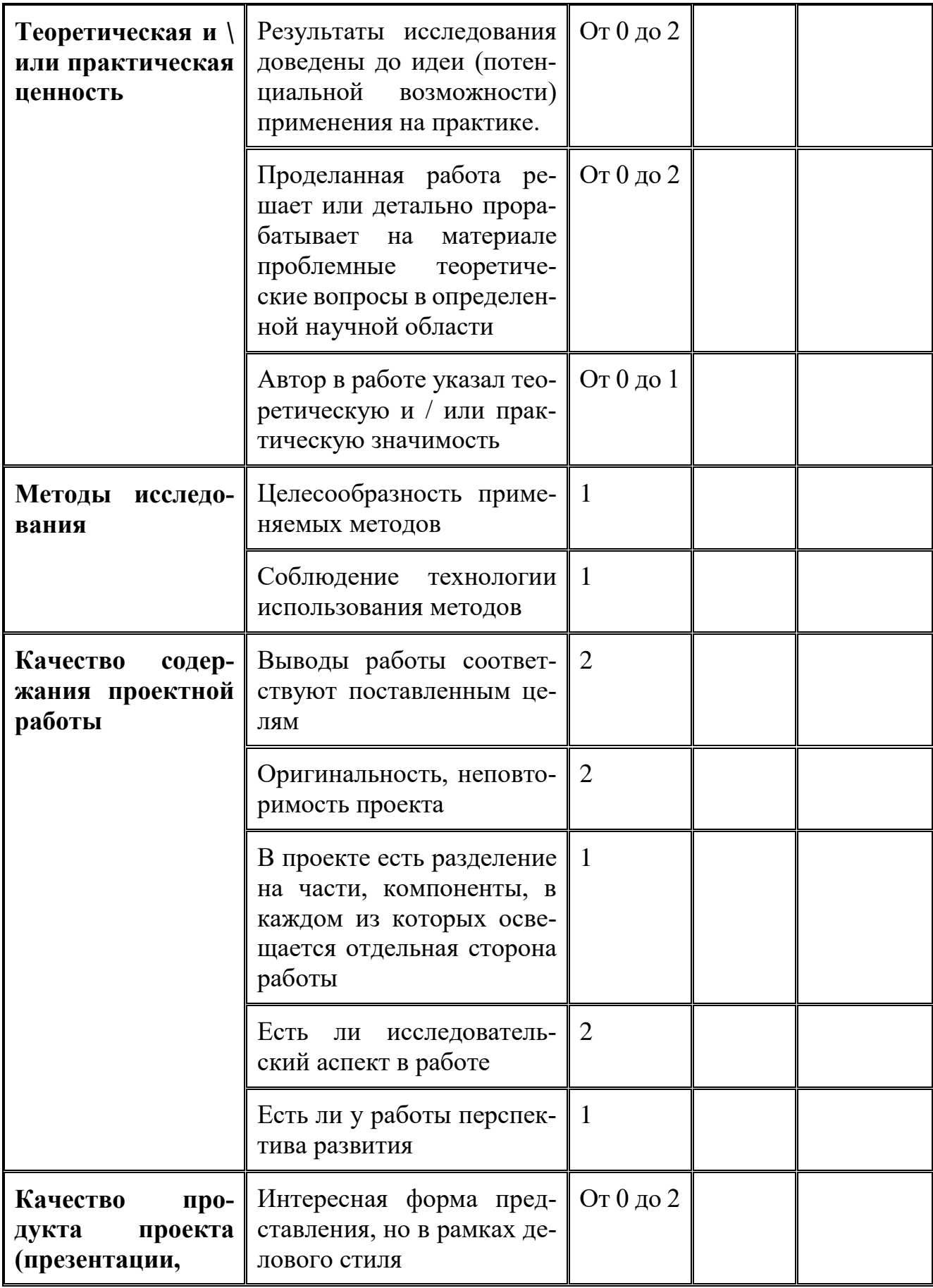

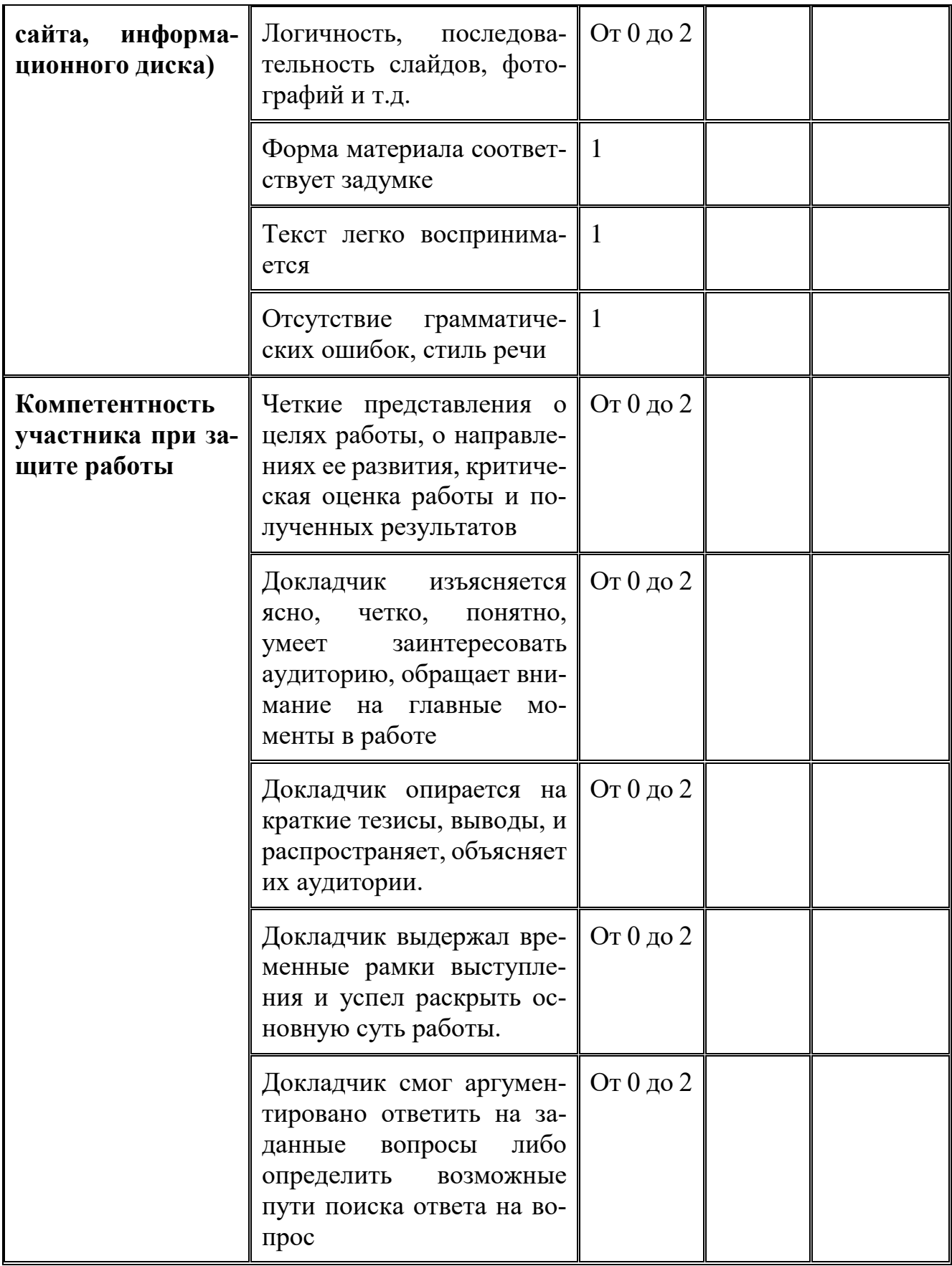

## 2.5 Методические материалы

Формы и методы, используемые в ходе реализации программы

Методологическую основу программы составили биогенетические теории (Ч. Дарвина, Э.Геккеля, А. Гезелла, Дж.Ст.Холла); социогенетические теории, интеракционистские теории (Ч.Кули); социально-экологический подход (У. Бронфенбреннера); теория социального научения (Б. Скинера); психоаналитические теории (З.Фрейда); когнитивистские теории (Ж. Пиаже, Л. Колберга, И.С. Кона, Б.Г. Ананьева).

В данной программе мы опирались на определение, данное Г.М. Андреевой, которая рассматривает социализацию как двусторонний процесс, поскольку происходит не только усвоение, но и воспроизводство социального опыта; из-за единства стихийного и целенаправленного влияния на процесс становления личности, внешнего и внутреннего содержания. Г.М.Андреева говорит о том, что целенаправленные процессы воздействия реализуются через систему воспитания и обучения; стихийные – через средства массовой коммуникации, социальные ситуации реальной жизни и др. Внешний процесс – это совокупность всех социальных воздействий на человека, регулирующих проявление присущих субъекту импульсов и влечений.

Программа базируется на следующих концептуальных основах:

1. Включение в воспитательный процесс всех сфер личности: интеллектуальной (сознательное усвоение подростком общественных норм поведения); действенно-практической (вовлечение в общественно полезную деятельность); эмоциональной (отношение с окружающими).

2. Единство и взаимодополняемость педагогических и психологических методов.

3. Принцип личностной направленности - учет индивидуальных склонностей и интересов, своеобразия характеров, упор на личностное достоинство подростков, опора на положительное в его личности.

4. Комплексный и системный подход к диагностике.

5. Учет возрастных и индивидуально-личностных особенностей детей.

Основной формой организации учебно-воспитательного процесса является практическое занятие. Эффективность занятия во многом зависит от того,

какие методы организации деятельности учащихся будут применяться. Широко используются фронтальный, групповой, поточный методы, метод индивидуальных заданий.

Фронтальный метод наиболее эффективен, так как упражнения выполняются учащимися одновременно. Он может применяться во всех частях занятия при совершенствовании и повторении пройденного материала, при обучении новому материалу.

Групповой метод применяется при отработке навыков работы с компьютерными программами, практическими заданиями. Разбивка на группы и выполнение различных заданий требуют подготовки актива учеников. Групповой метод позволяет контролировать занимающихся и вносить необходимые коррективы, направлять внимание на группу, выполняющую более сложные задания, либо на менее подготовленную группу.

Применение группового метода целесообразно при ограниченном месте занятий, когда одна или несколько групп выполняют отработку умений за компьютером, а другие группы учеников занимаются составлением сценария, текста.

Поточный метод предусматривает поочередное выполнение учащимися упражнений. Применение этого метода в сочетании с разделением на группы позволит повысить плотность занятий и их интенсивность.

Метод индивидуальных занятий заключается в том, что занимающиеся получают задания и самостоятельно выполняют их. Он может сочетаться с другими методами, дополнять их.

Помимо занятий в образовательном учреждении в ходе образовательного процесса также применяются такие формы организации деятельности учащихся как экскурсии, различные виды лекций в специализированных компьютерных центрах, встречи с интересными людьми.

49

Основной формой учебно-воспитательного процесса являются практические занятия.

## **2.6 Список литературы**

### **Для учащихся:**

- 1. Агафонов А.В. , Пожарская С.Г. // Фотобукварь. М. , 1993, 200с.
- 2. Андерес Г.Ф., Панфилов Н.Д.. «Справочная книга кинолюбителя» (под общей редакцией Д.Н. Шемякина) – Лениздат, 1977 г.
- 3. Бабкин Е.В., Баканова А.И. //Фото и видео. М.,Дрофа, 1995, 380с.
- 4. Гурский Ю., Корабельникова Г. Photoshop7.0. Трюки и эффекты Спб.: Питер, 2002
- 5. Игры для интенсивного обучения / Под ред. В.В. Петрусинского. М., 1991.
- 6. Кеворков В.В. Рекламный текст. М., 1996.
- 7. Кишик А.Н. Adobe Photoshop 7.0. Эффективный самоучитель
- 8. Кожина М.Н. Стилистика русского языка. -М., 1983
- 9. Курский Л.Д., Фельдман Я.Д. //Иллюстрированное пособие по обучению
- 10.фотосъемке. Практическое пособие. М., Высшая школа, 1991, 160 с.
- 11.Розенталь Д.Э. Практическая стилистика русского языка. М., 1974.
- 12.Розенталь Д.Э., Голуб И.Б. Занимательная стилистика. М., 1988

#### **Для педагога:**

- 1. Бондаренко Е.А. Творческий проект как элективный курс Образовательные технологии XXI века ОТ'07 / под ред. С.И. Гудилиной, К.М. Тихомировой, Д.Т. Рудаковой. М., 2007 С. 188-194.
- 2. Бондаренко Е.А. Формирование медиакультуры подростков как фактор развития информационной образовательной среды // Образовательные технологии XXI века / ред. С.И. Гудилина.
- 3. Волков И.П. Приобщение школьников к творчеству: из опыта работы. -М.: Просвещение, 2002 – 144 с.
- 4. Медиакультура. Программа для 1-11 кл. // Основы экранной культуры. Медиакультура: сб. программ / под ред. Ю.Н. Усова. М., МИПКРО, 1996.
- 5. Мурюкина Е.В. Медиаобразование старшеклассников на материале прессы. Таганрог: Изд-во Ю.Д. Кучма, 2006 200 c.
- 6. Питер Коуп [«Азбука фотосъемки для детей: Цифровые и пленочные ка](http://www.foto.ru/)[меры»](http://www.foto.ru/), Арт-Родник, 2006 г.
- 7. Поличко Г.А. Изучение монтажа на медиаобразовательных занятиях // Медиаобразование. 2005, № 4 С.40-48.
- 8. СМИ в пространстве Интернета: Учебное пособие / Лукина М.М,, Фомичева И.Д. – М.: Факультет журналистики МГУ им. М.В. Ломоносова, 2005. – 87 с.

#### **Для родителей, посвященные психологии воспитания:**

1. Волков И.П. Приобщение школьников к творчеству: из опыта работы. -М.: Просвещение, 2002 – 144 с.

2. http://ya-roditel.ru/ - Портал " Я-родитель " рекомендован Министерством образования РФ для всех родителей, кому интересны вопросы воспитания и психологии их детей, очень много полезной и интересной информации: видеоуроки, консультации психологов, книги, тесты и многое другое.

3. http://www.umka.by на данном ресурсе размещено много полезной и интересной литературы и информации для родителей по вопросам воспитания ребенка.

4. http://www.child-psy.ru/ - сайт о детской психологии, здесь вы сможете узнать ответы на многие интересующие родителей вопросы воспитания и развития вашего ребенка.

#### **Дополнительная литература:**

- 1. Тихомирова К.М., Рудакова Д.Т.: М.: Изд-во Ин-та содержания и методов обучения Российской Академии образования, 2004 С. 89-92.
- 2. Хилько Н.Ф. Аудиовизуальное творчество как художественно-эстетическая деятельность // Искусство и образование. 2006  $\mathbb{N}$  1 С. 59-71.
- 3. Фоминова М.А. Экранная культура в системе работы учителя мировой художественной культуры // Искусство в школе. 2003 № 5 С. 44-48.

## **Приложение**

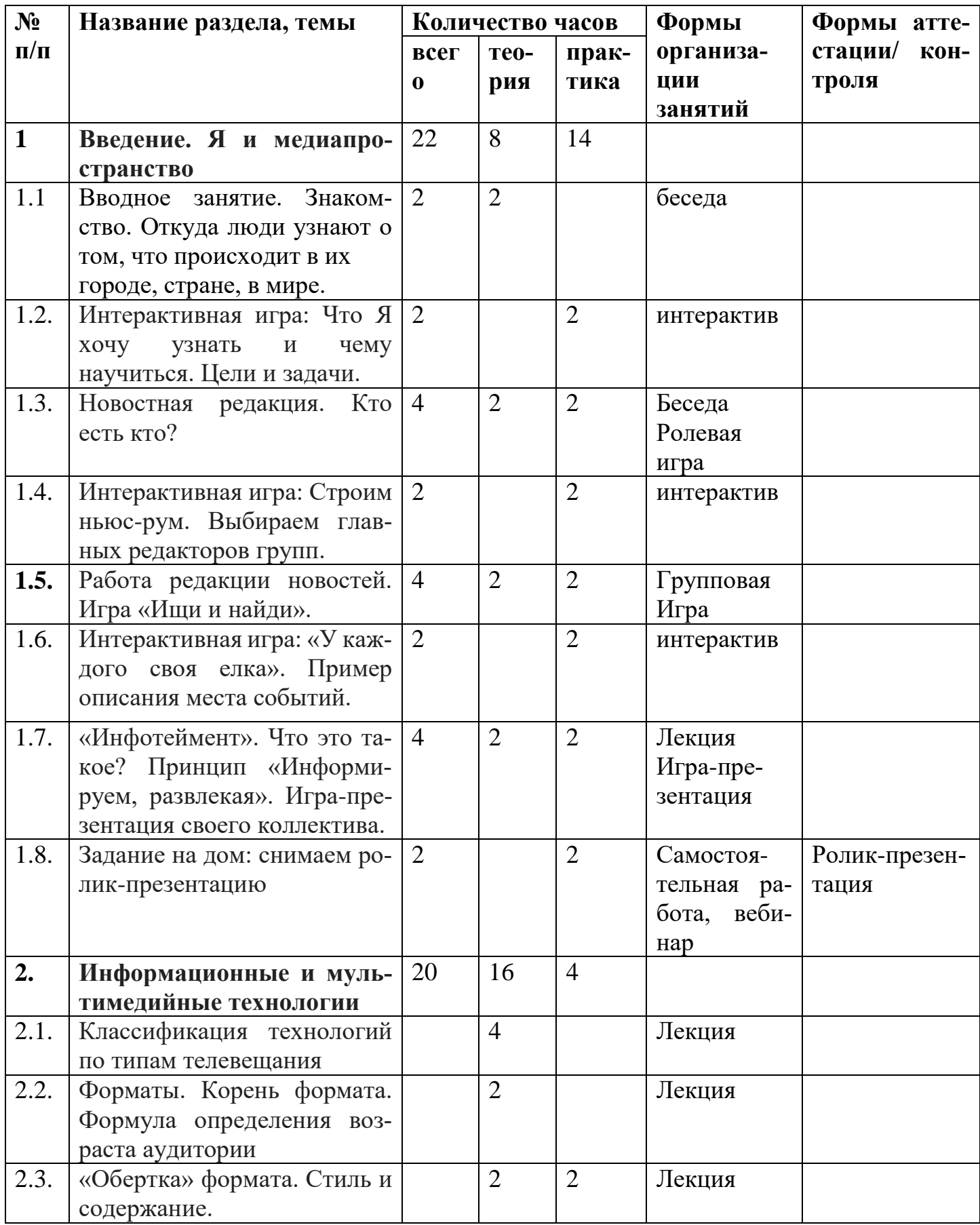

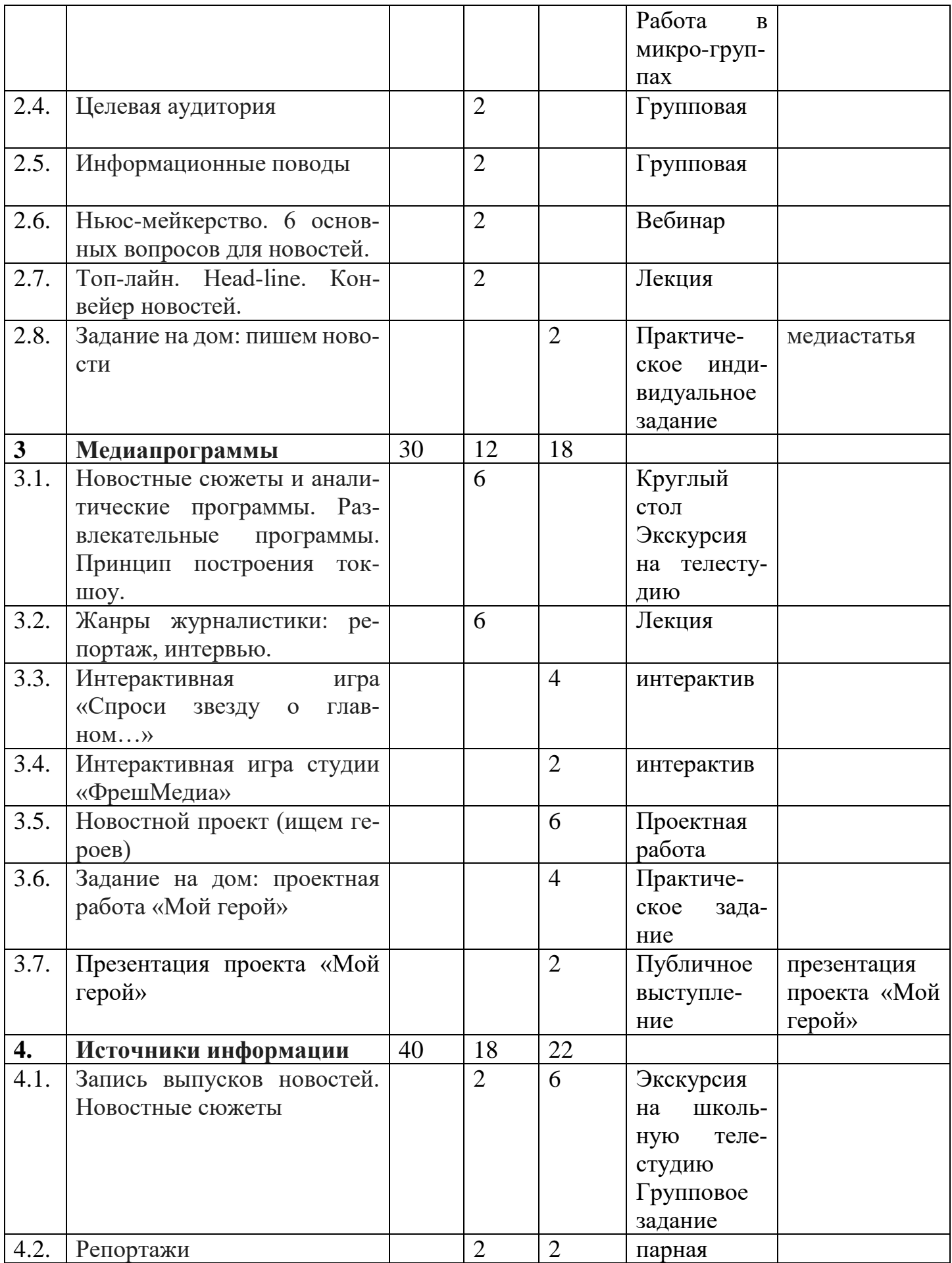

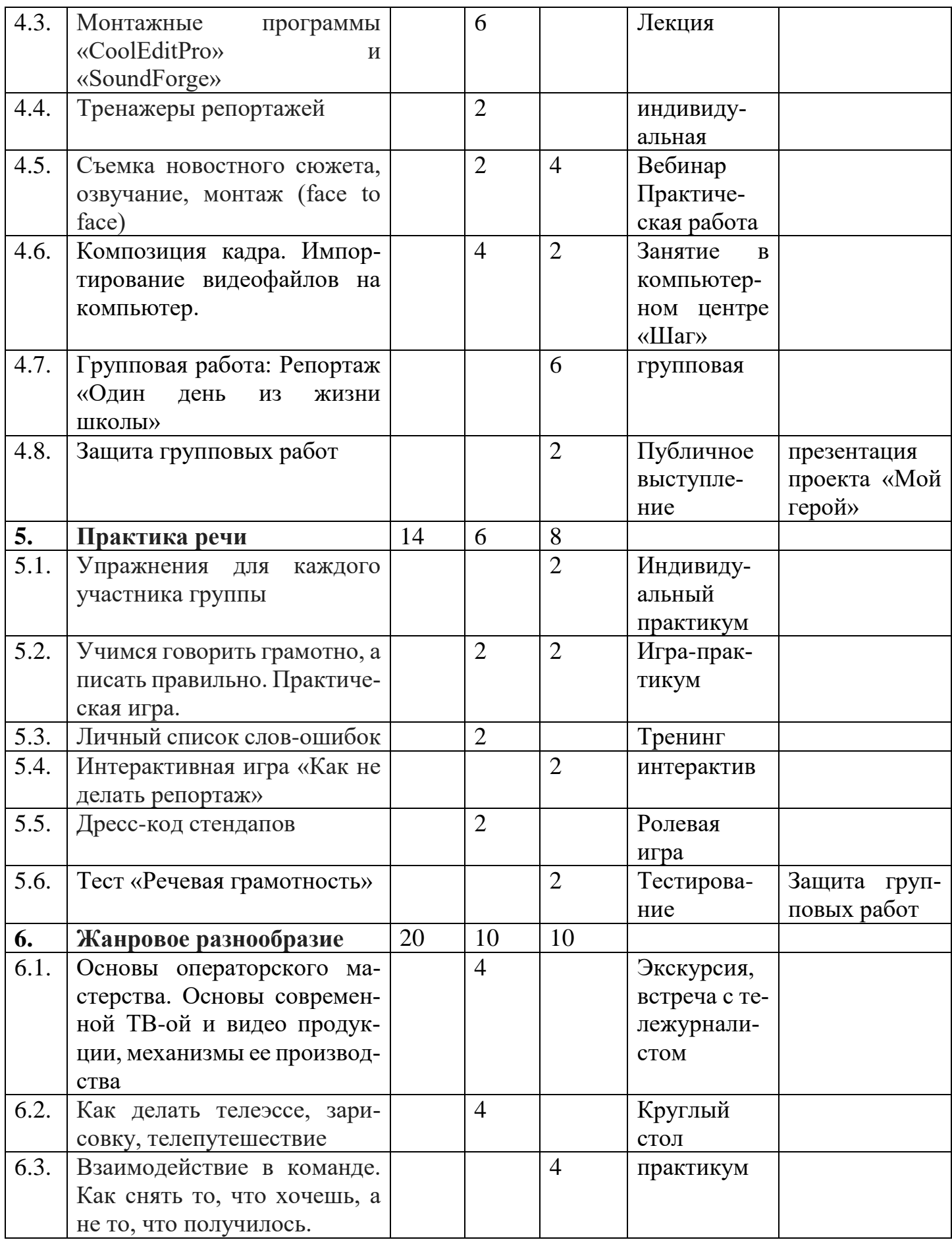

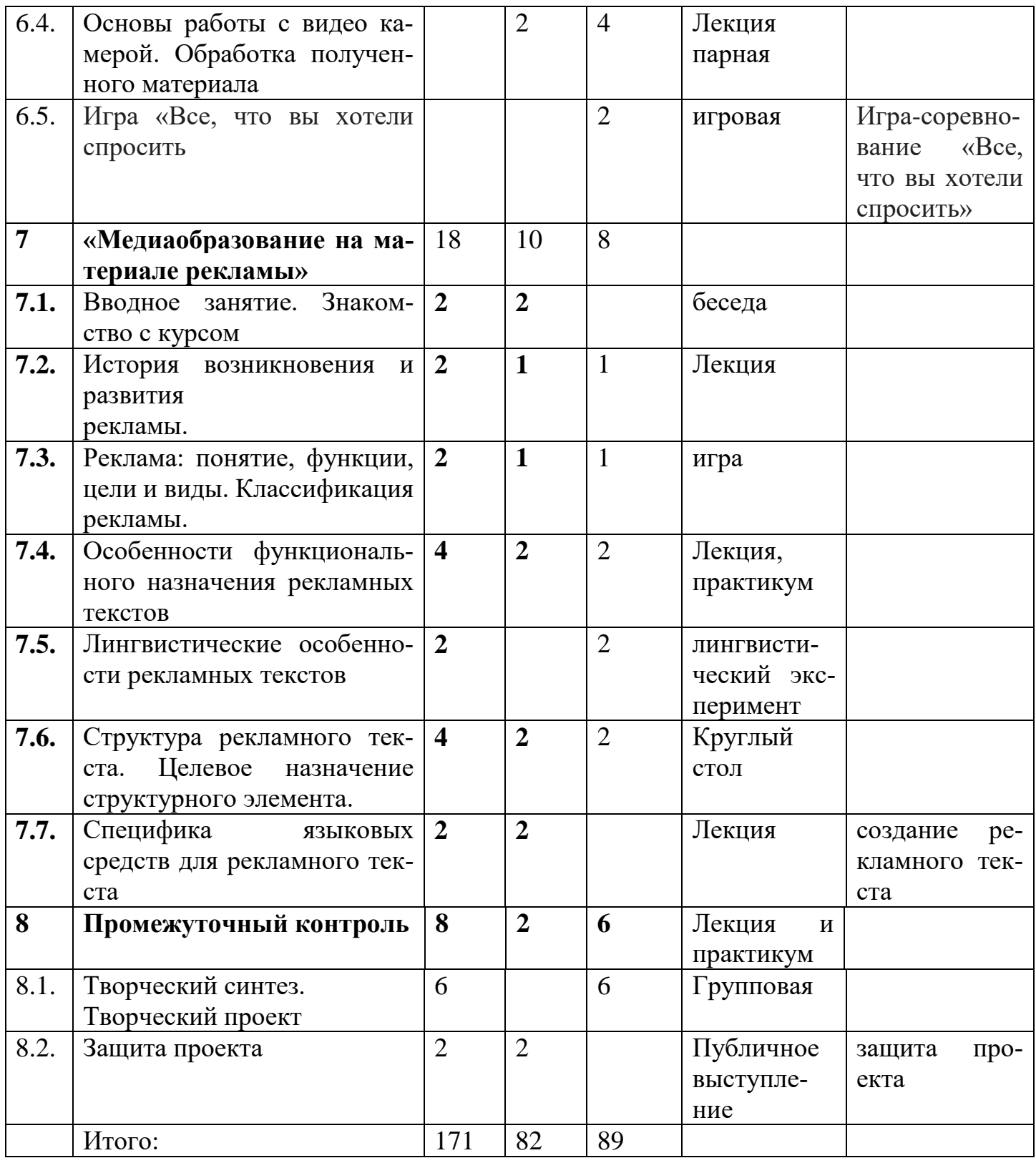

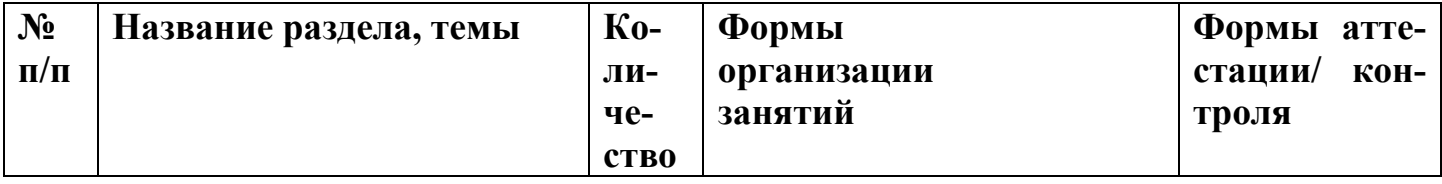

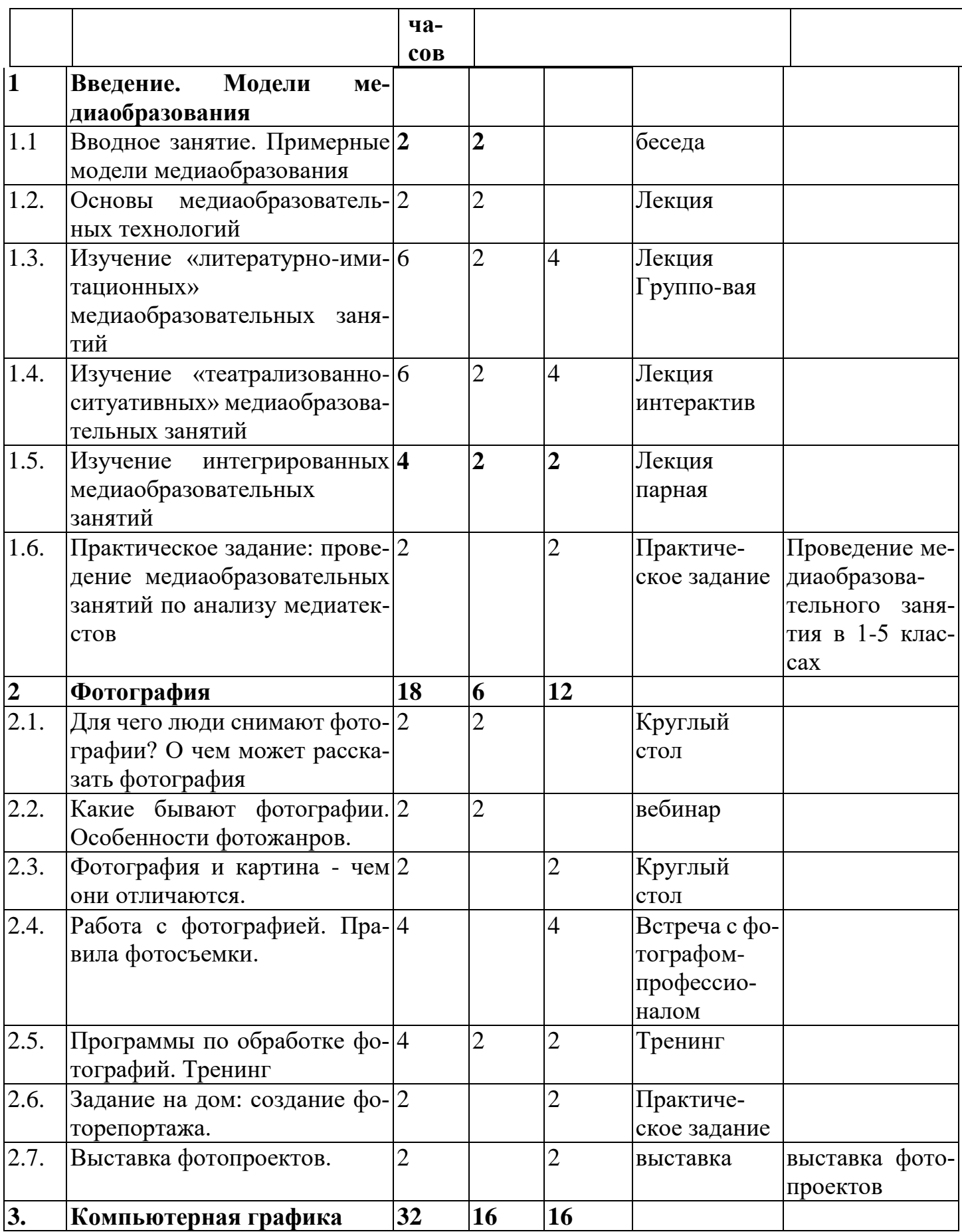

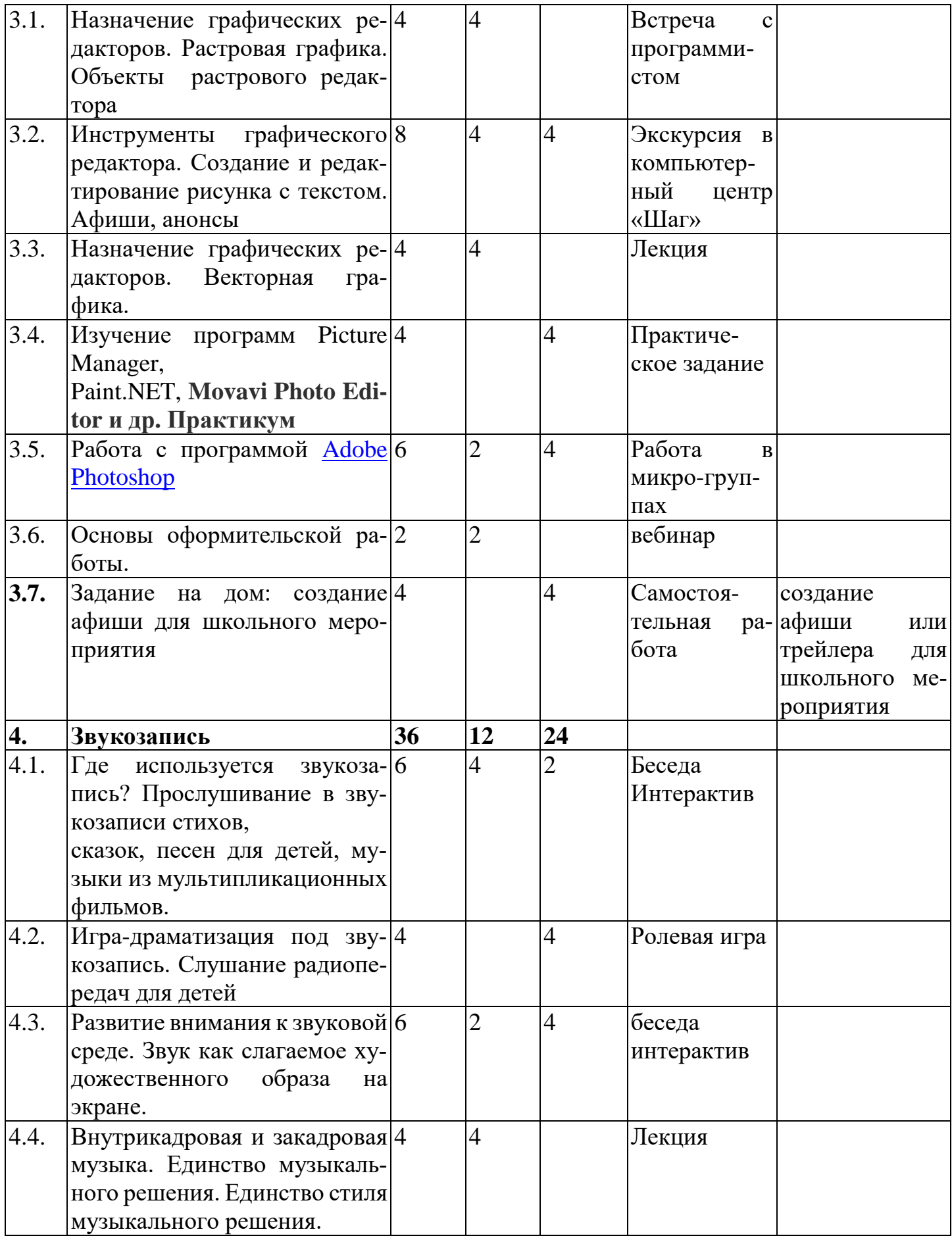

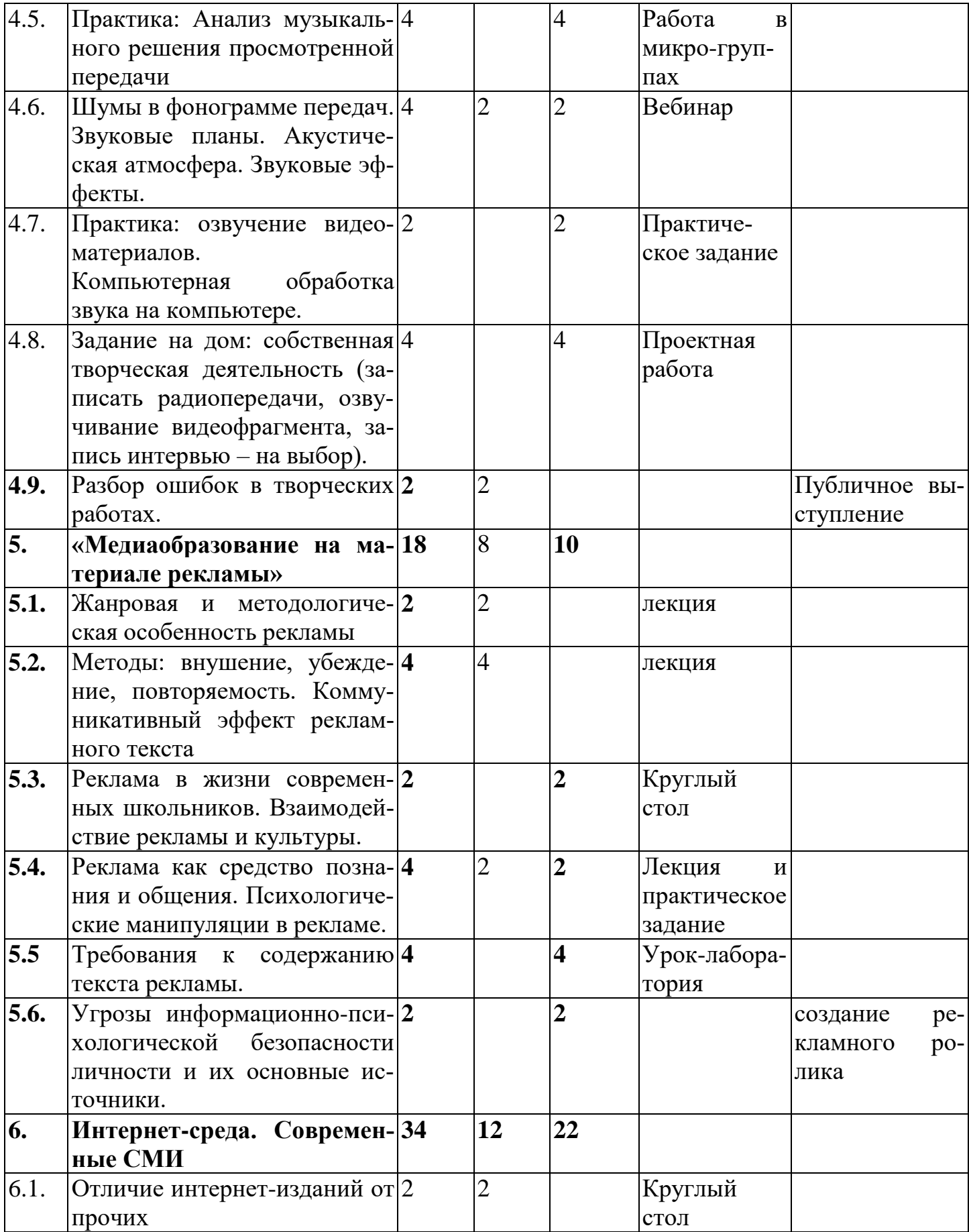

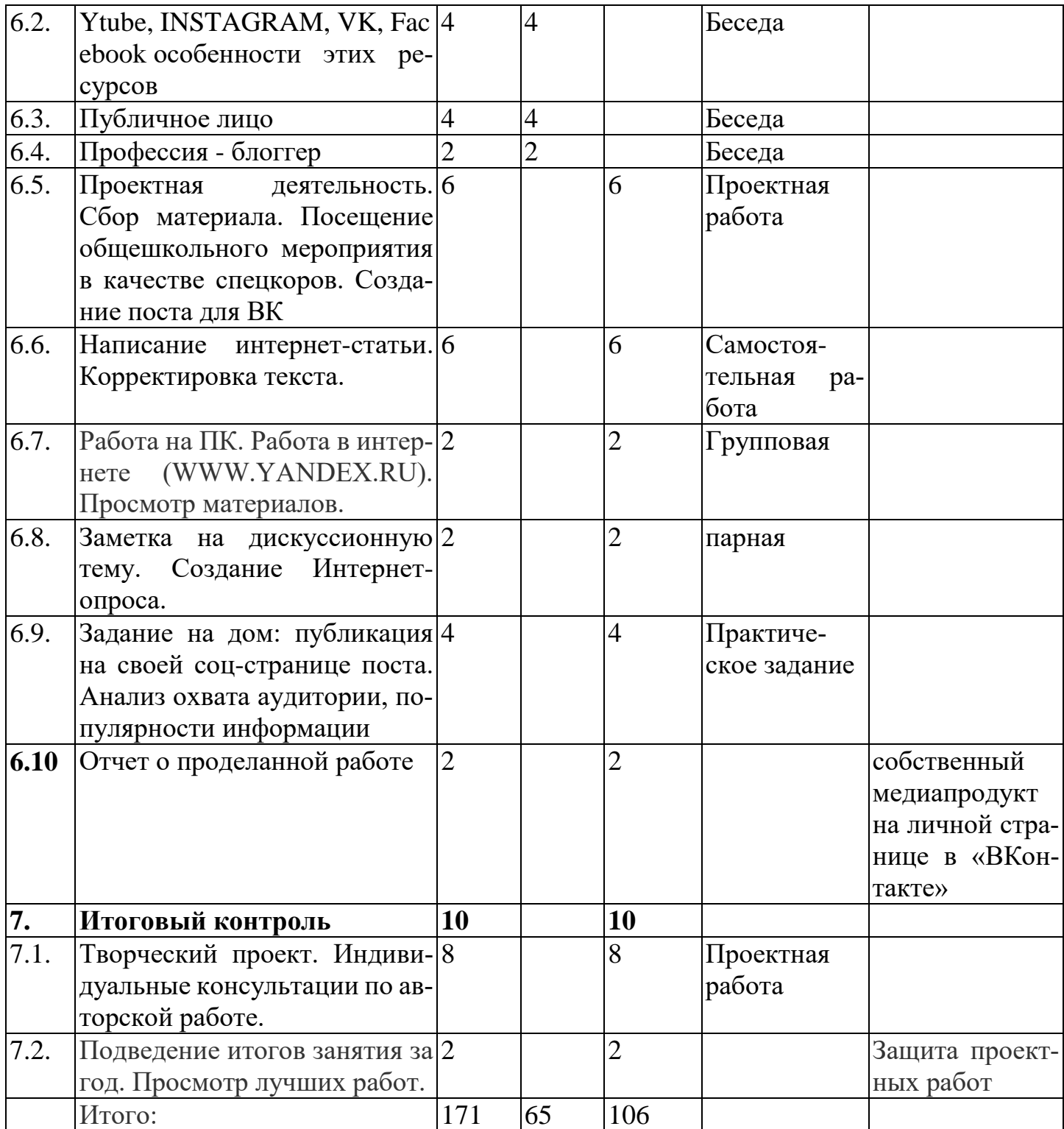